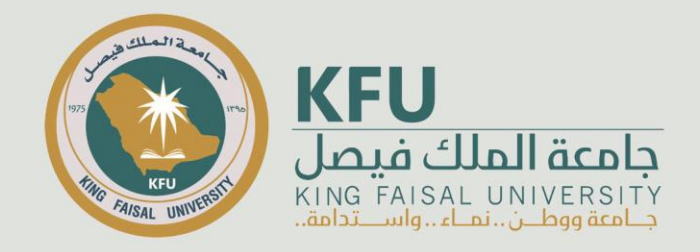

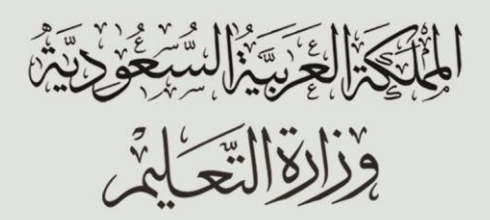

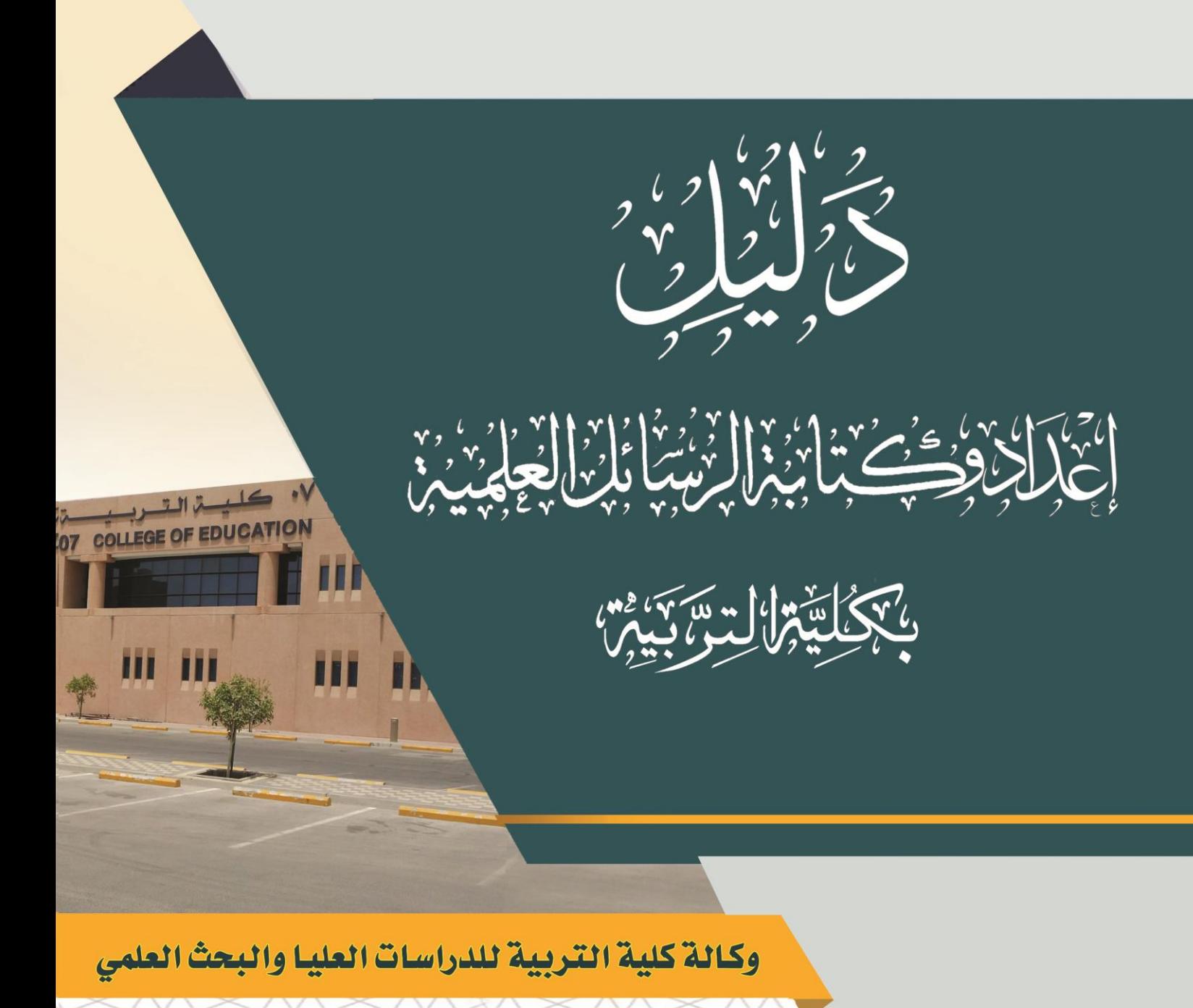

الإصدار الأول

 $2021 - 1443$ 

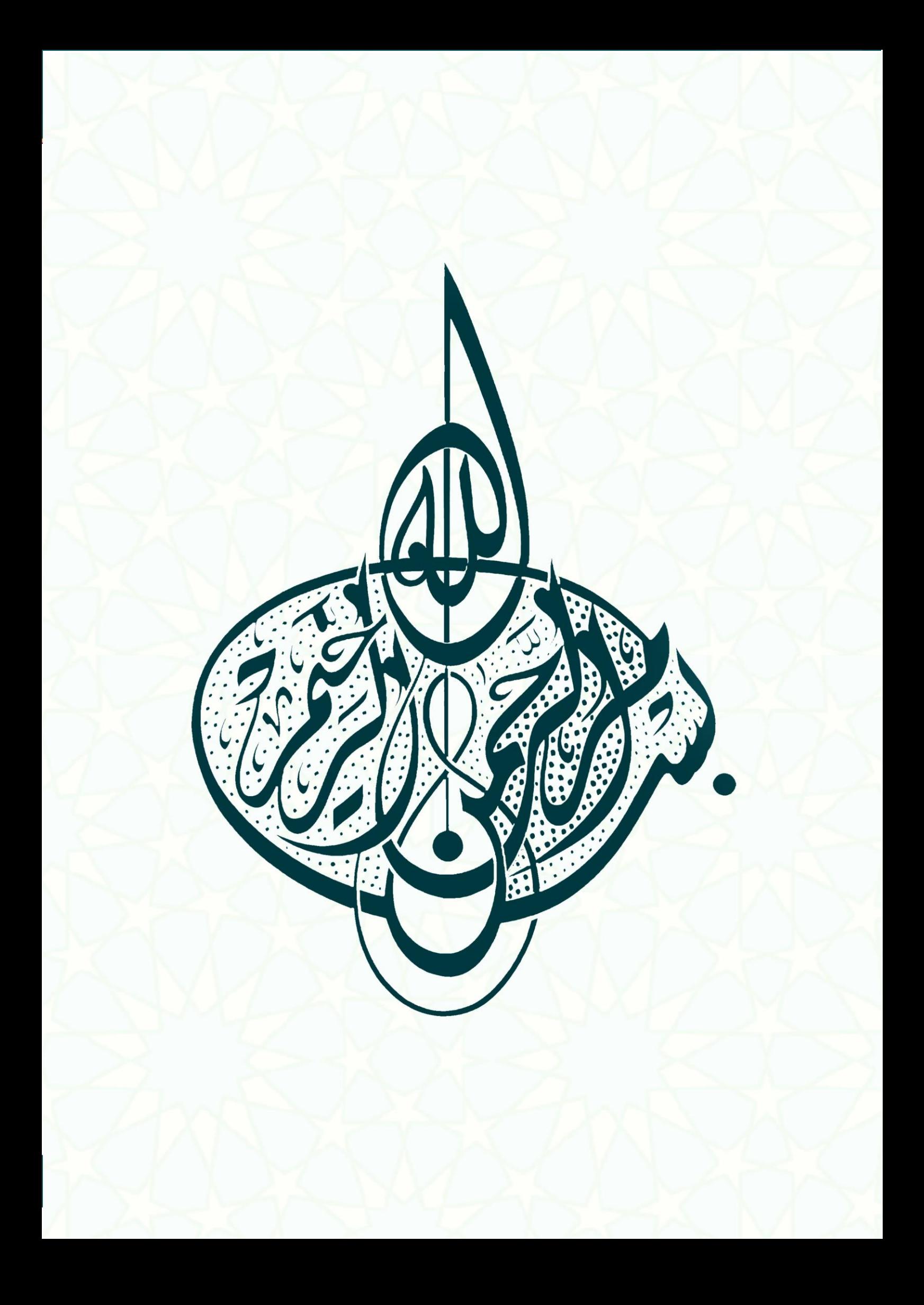

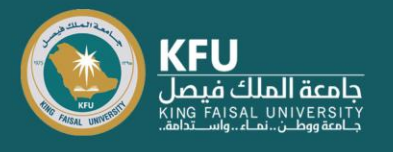

**تم إعدادالنسخةاألولىمن هذا الدليل من قبل لجنةمن أعضاء هيئةالتدريس بكليةالتربية والتي تكونت من:**

**د. محمد بن عبد اللطيف املال د. فهــــــــــد بن أحمـــد النعيـــــــــــم د. محمـــــد بن أحمد الغتـــــــــــــــم د. شــــــــــــريف عادل جابر أحمد د. هبة بنت خالد العدســـــــــاني د. هانـــــــــــــم مصطفـــــــــــى البرعي د. عــــــزة محمــــــــــــــد صديـــــــــــق**

**وقد تم االسترشاد في بناء هذا الدليل بالضوابط املتوفرة من عمادة الدراسات العليا، باإلضافة إلى عدد من أدلة كتابة الرسائل العلمية في الجامعات السعودية والعاملية، وتمت مراجعته علميا من خالل الرجوع إلى املراجع املتخصصة وعرضه على أعضاء هيئة التدريس بكليةالتربيةوأخذ مالحظاتهم ومرئياتهم.**

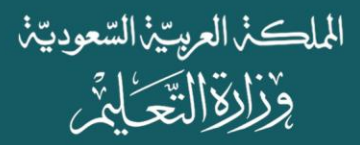

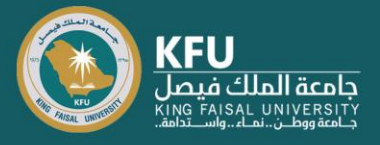

# **فهرس املحتويات**

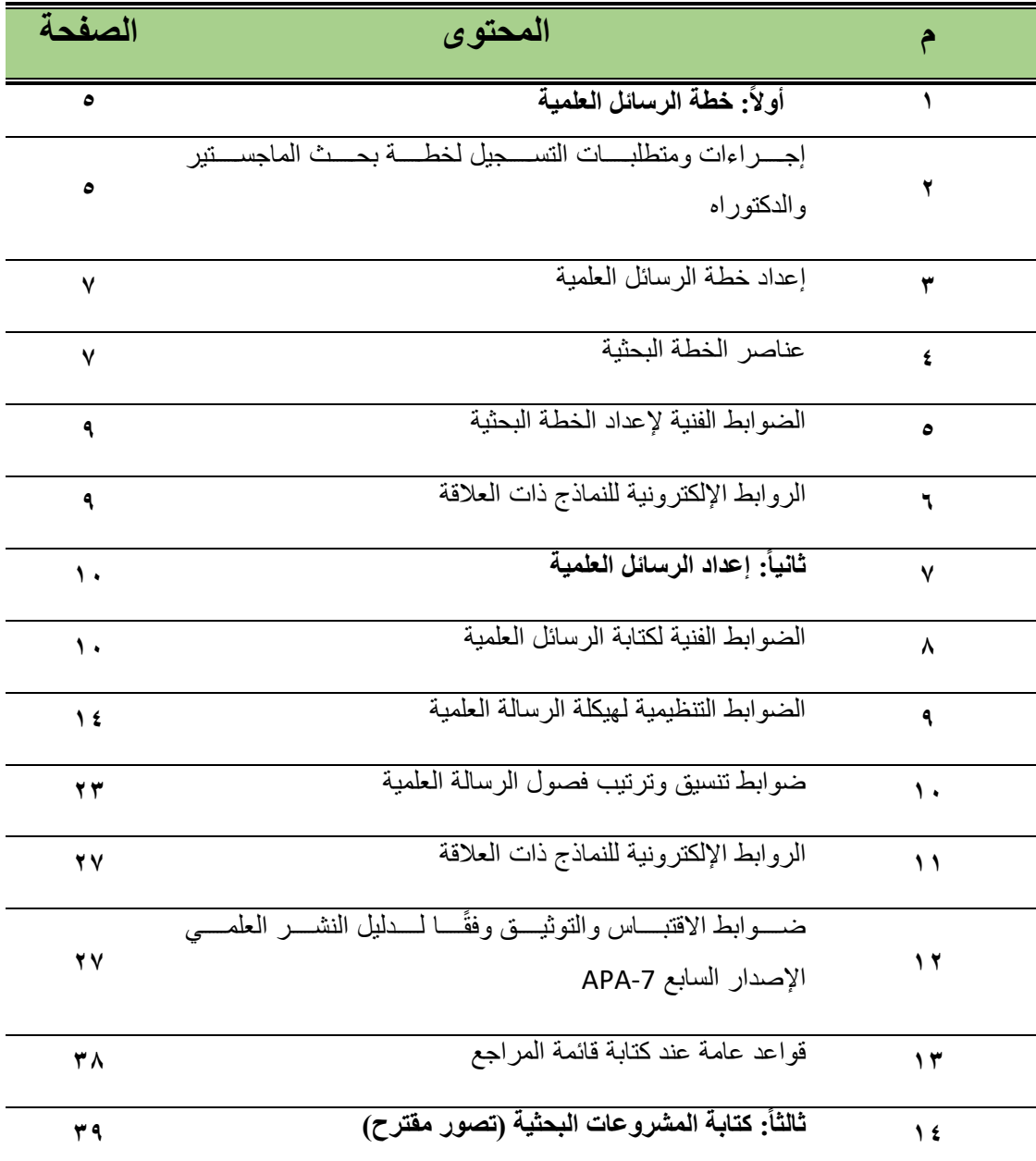

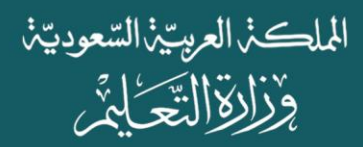

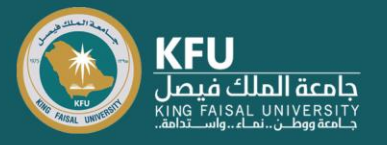

### أولاً: خطة الرسائل <mark>الع</mark>لمية

**-1 إجراءات ومتطلبات التسجيل لخطة بحث املاجستير والدكتوراه**

- ١- ينبغي على الطالب أن يجتاز ٥٠٪ على الأقل من المقررات الدراسية وبتقدير لا يقل عن جيد جداً.  $\frac{1}{1}$
- ٢- يختار الطالب مجال البحث وببدأ بالقراءة والاطلاع فيما كُتب حوله من دراسات سابقة، وبحوث علمية. ا په مخ
- ٣- يناقش الطالب فكرته البحثية التي توصل إليها من خلال الدراسة والاطلاع مع المرشد العلمي للعمل على تطويرها والبدء بكتابتها.
- ٤- بعد التأكد والاقتناع بصلاحية الفكرة البحثية لتكون موضوع بحث ماجستير أو دكتوراه، يبدأ الطالب بكتابة الخطة البحثية وفق نموذج إعداد خطة البحث المعتمد والموجود على موقع عمادة الدراسات العليا.
- ٥- بعد مراجعة المرشد العلمي لخطة الطالب البحثية يقوم المرشد برفعها رسمياً إلى لجنة الدراسات العليا  $\frac{1}{1}$ بالقسم، ويقوم الطالب برفع طلب تسجيل الخطة البحثية على بوابة الدراسات العليا.
- -6 تحديد موعد ملناقشة الخطة البحثية والتي تنتهي إما بالقبول بدون تعديالت، أو القبول مع اقتراح بعض التعديلات، أو رفض الخطة البحثية لعدم مناسبتها للمرحلة العلمية.
	- ٧- الحصول على موافقة مجلس القسم، وبتطلب:
		- السجل األكاديمي للطالب.
			- السيرة الذاتية للطالب.
		- السيرة الذاتية للمشرف.
	- الحصول علىإفادة مكتبة امللك فهد بعدم تسجيل الرسالة من قبل.
- الحصول على موافقة لجنة أخالقيات البحث العلمي على الخطة وأدو ات البحث )ومن املمكن الحصول عليها بعد مجلس القسم ولكن من المهم الحصول عليها قبل إرسالها إلى لجنة الدراسات العليا بالكلية ومجلس الكلية). وتتضمن املوافقة:

تحديد مشرف رئيس وإمكانية إضافة مشرف مساعد للإشراف على الرسالة العلمية للطالب.

٨- الحصول على موافقة:

مجلس الكلية

مجلس عمادة الدراسات العليا

**ASSESSING TO A STRAKES** 

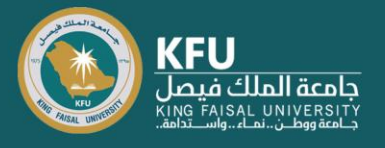

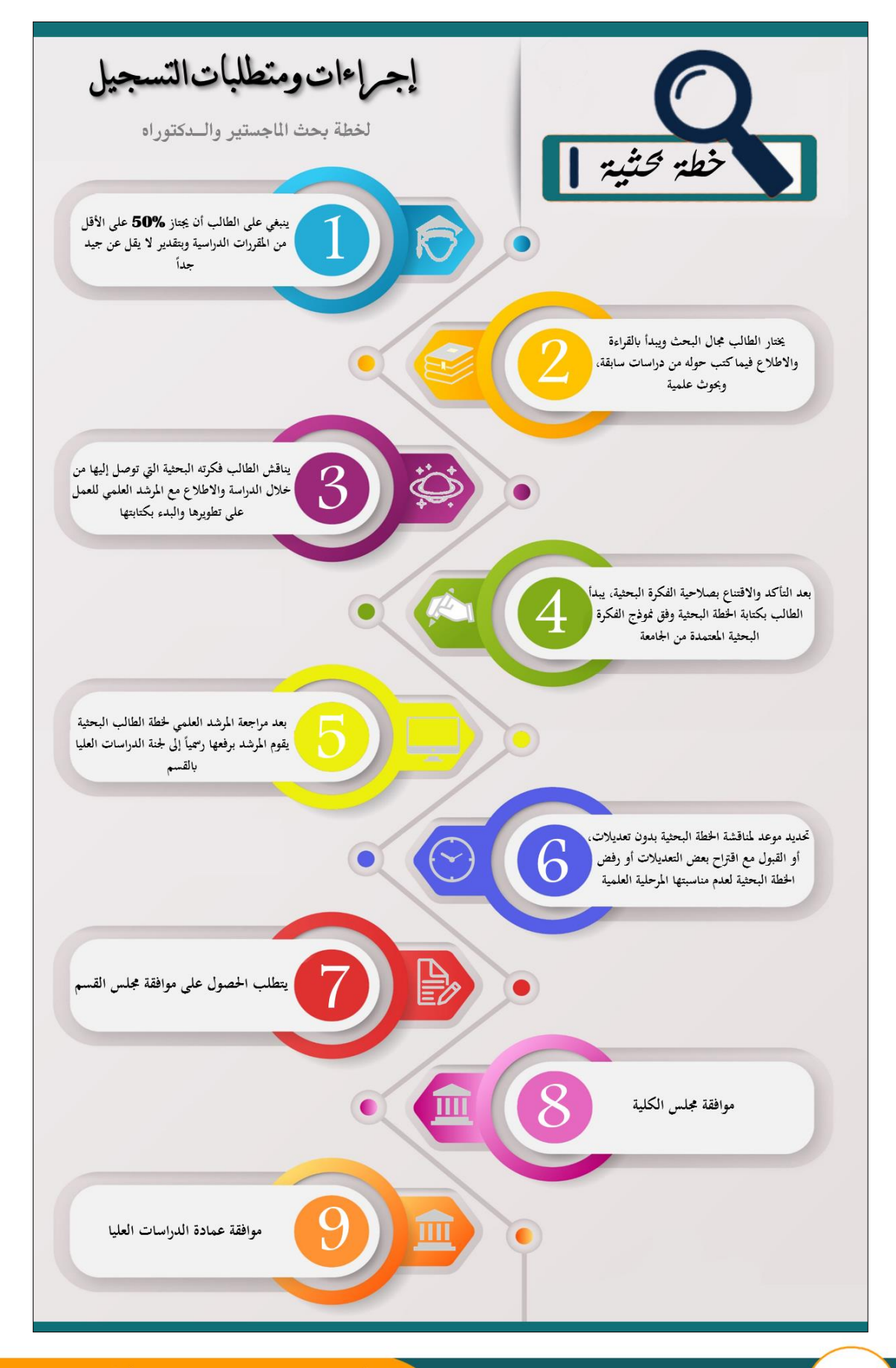

حَرَّ إِيَّارٍ إِنَّ آيَا وَ مَنْ مَنْ الْبَدْ الْكَرْمَنْ أَبْلَ الْغَيَّارِينَ مَنْ

الملكذ العربيذ السعوديذ وذارةالتَّحَلَّيْ

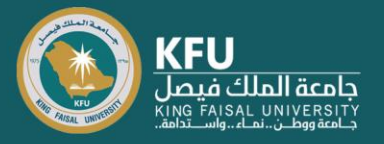

# **-2 إعداد خطة الرسائل العلمية**

توجد في الجامعات السعودية ثلاثة أنظمة لبرامج الدراسات العليا وهي:

- نظام دراسة الماجستير بالمقررات الدراسية والمنتهى برسالة علمية ومناقشة علمية.
- نظام دراسة الماجستير بالمقررات الدراسية والمنتهي بمشروع تخرج دون مناقشة علمية.
- نظام دراسة الدكتوراه المنتهي باختبار شامل، والذي يلي اجتيازه كتابة رسالة علمية ثم المناقشة العلمية.

يتم تعيين مرشـد علمي لكل طالب دراسـات عليـا منـذ بدايـة التحاقـه بالبرنـامج لتوجيهه في دراسـته، ومساعدته في اختيار فكرته البحثية واعداد خطة البحث. يمكن أن يستمر هذا المرشد العلمي كمشرف على رسالة الطالب فيما بعد، ويمكن تغييره بعد انتهاء مناقشة الخطة البحثية.

بعد الانتهاء من جميع مقررات القبول، واجتياز ٥٠٪ على الأقل من المقررات الدراسية وبتقدير لا يقل عن جيد جداً، يحق لطالب الدراسات العليا التقدم بمشروع الدراسة (خطة البحث). وتهدف الخطة البحثية إلى  $\frac{1}{1}$ تأكيد ما إذا كان الطالب لديه القدرة على إجراء بحث ناجح على مستوى الماجستير أو الدكتوراه في غضون المهلة الزمنية للحصول على درجته.

- **-3 عناصر الخطة البحثية**
	- **- عنوان الرسالة العلمية Title**

ينبغي أن يكون العنوان مختصراً وملخصاً للفكرة البحثية وشاملاً لجميع جوانب الموضوع وأبعاده.  $\tilde{\mathbf{v}}$  $\mathbf{r}$  $\frac{1}{1}$ 

#### **- املقدمة Introduction**

تحتوي المقدمة على ما يلي:

- عرض موجز لمشكلة البحث وسبب اختيارها.
- أهداف البحث والتي تصاغ في ضوء مشكلة البحث.
	- أسئلة /فرضيات البحث إن وجدت.
- أهمية البحث والتي توضح الإسهامات العلمية التي سيضيفها هذا البحث إلى المعرفة الموجودة.

**- اإلطارالنظري والدراساتالسابقة Review Literature**

يحتوي الإطار النظري على ما يلي:

- مراجعة موجزة للأدبيات السابقة المتعلقة بموضوع البحث بحيث يوضح الطالب مدى إلمامه وفهمه ملوضوعه البحثي.
	- عرض أهم الدراسات السابقةالتيتناولتهذا املوضوع والتعقيبعليها.

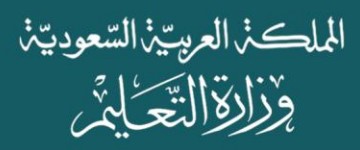

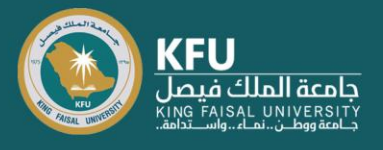

- عرض الفجوة البحثية التي وجدها الطالب من خلال على اطلاعه على الأدبيات السابقة وكيفية معالجتها من خالل البحث الحالي.
	- **-منهجية البحث Methodology**

تحتوي المنهجية البحثية على ما يلي:

- تحديد نوع منهج البحث (نوعي، كمي، مختلط) مع توضيح سبب استخدام هذا المنهج وكيفية تطبيقه.
	- تحديد مجتمع البحث وخصائصه، وتوضيح طريقة اختيار العينة وخصائصها.
- تحديد أدوات وطرق جمع البيانات المناسبة لهدف البحث وأسئلته ومنهجه (اختبار، استبيان، مقابلة، ملاحظة وغيرها)، مع توضيح سبب اختيار هذه الأدوات، وتوضيح إجراءات الصدق والثبات للبحوث الكمية وإجراءات املوثوقية للبحوث النوعية.
- تحديد كيفية تنظيم وتحليل البيانات وتفسيرها (المعاملات الإحصائية للبحوث الكمية، وأساليب التحليل النوعية للبحوث النوعية).
	- تحديد خطوات وإجراءات أخالقيات البحث العلمي التي سوف يتم اتباعها.
- كتابة تصور مبدئي للخطة الزمنية اللازمة لإنجاز الرسالة العلمية، والوقت المتوقع لإنجاز كل جزء من أجزاء البحث حسب الجدول المقترح التالي:

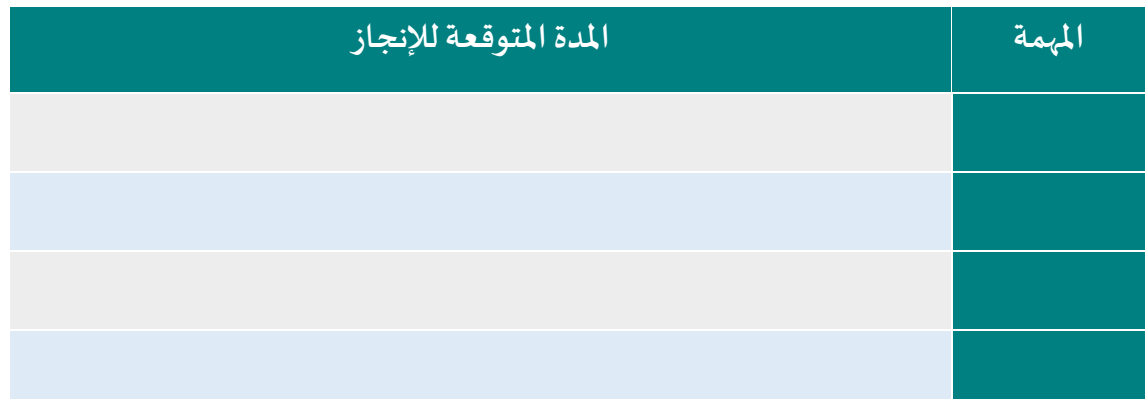

### **- املراجع References**

فيبحوث العلوم االجتماعية والتربوية ينبغي اتباع أسلوب Style APA في تنظيم وكتابة املراجع.

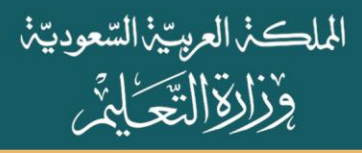

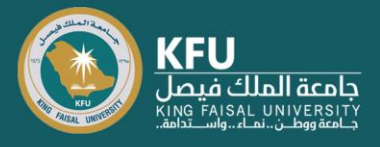

- **-4 الضوابط الفنية إلعداد الخطة البحثية**
- يجب الالتزام بالضوابط الفنية لكتابة الرسائل العلمية الواردة في الدليل.
	- يجب الالتزام بالضوابط التنظيمية لهيكلة الرسالة الواردة في الدليل.
- ال يتجاوز عددصفحات الخطة 4٠صفحة بما فيها صفحات الغالف واملراجع.

**-5 الروابط اإللكترونيةللنماذج ذاتالعالقة**

نموذج (١) نموذج إعداد خطة البحث المقترحة

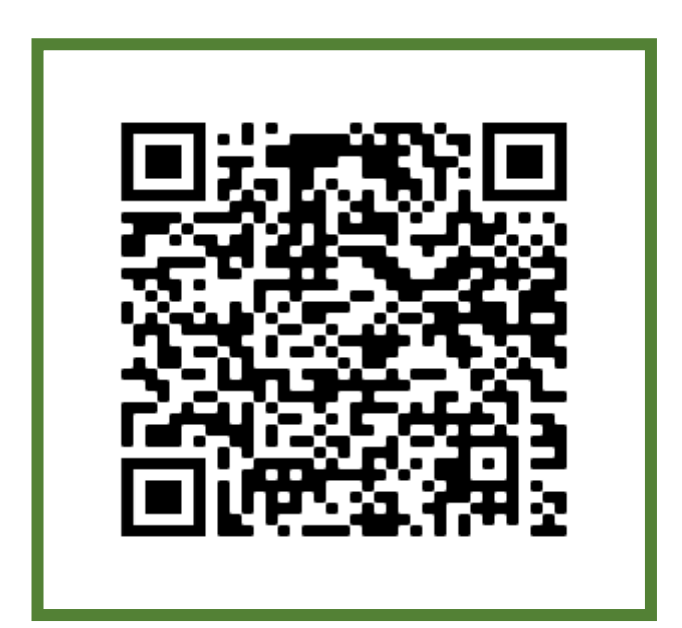

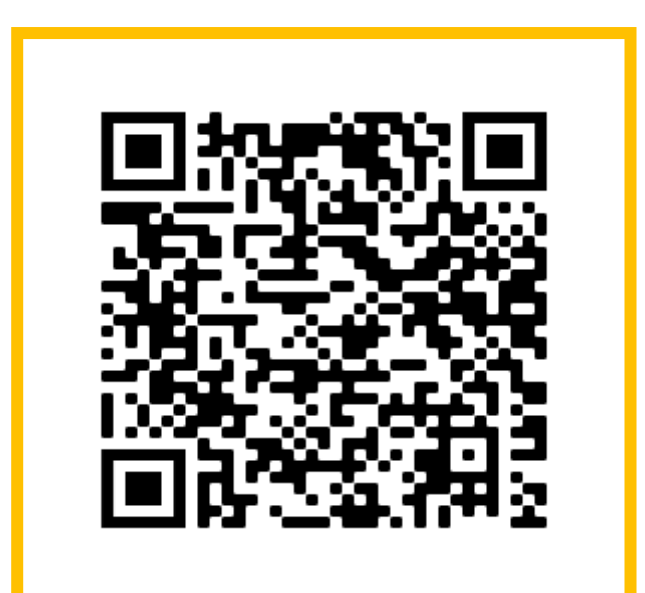

الملكذ العربيذ السعوديذ وذارة التَّحَلِّيُّ

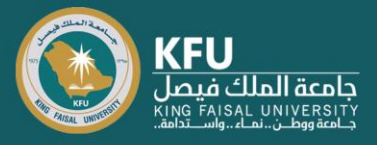

# **: إعدادالرسائل العلمية ثانيا**

### **-1 الضوابط الفنية لكتابة الرسائل العلمية**

#### **اللغة:**

- -1 االلتزام بكتابة الرسالة العلمية وفق قواعد اللغة العربية.
	- ٢- المراجعة اللغوية وتصحيح الأخطاء الإملائية واللغوية.
- ٣- صياغة الجمل والعبارات بطريقة واضحة تخلو من التعقيد.
- ٤- تجنب اللغة الإنشائية، والاستطراد الزائد، والصياغة الإعلامية للعبارات، والمبالغة استخدام في المحسنات اللفظية كالاستعارة والكناية والمجاز.

# **حجم الورق والهوامش:**

- -1 الطباعة علىورق أبيض مقاس (4A).
- ٢- الطباعة على وجه واحد فقط، دون إطارات أو زخارف.
- -3 تترك الهوامش بمقدار )3.٥ سم( على يمين الصفحة في النسخة العربية، وفي يسارها بالنسخة في اللغة الإنجليزية، و (٢,٥ سم) في بقية الهوامش.

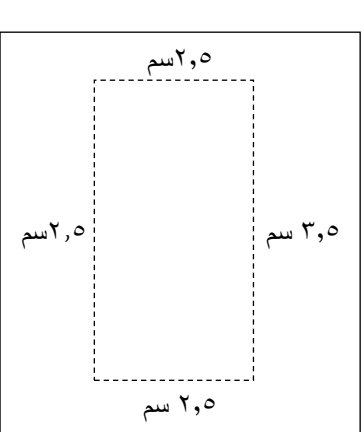

### **حجم الخط ونوعه:**

- ١- يكتب النص العربي بنوع خط Traditional Arabic أو Sakkal Majalla وفقاً للآتي: i<br>İ
	- أ. العناوين الواقعة وسط الصفحة تكتب بحجم خط )2٠( امق (**Bold**(.
		- ب. العناوين الجانبية بحجم خط )18( امق (**Bold**(.
			- ج. متن الرسالة بحجم خط (١٦) غير غامق.
				- الحواشي بحجم خط (١٢) غير غامق.
- ٢- تكتب الآيات بالرسم العثمـاني، وحجـم الخـط بـالمتن، بالاسـتعانة ببرنـامج مجمـع الملـك فهـد لطباعـة املصحف الشريف.
- ٣- تكتب الكلمات غير العربية في متن الرسالة (الأسماء، المصطلحات، توثيق المراجع غير العربية داخل المتن) بحجم خط (١٤) وبنوع خط (Times New Roman) غير غامق.
- ٤- تكتب جميع الأرقـام بـالنمط التـالي (٦ ، ٢ ، ٢ ...إلـخ) مـا عـدا مـا تفتضيه الضرورة في السـياق غير الـعربي فتكتب بالنمط التالي (1, 2, 3,...etc) كما في المستخلص باللغة الإنجليزية.
- ٥- الالتزام بضوابط الخطوط وتنسيقها في صفحة الغلاف، والمستخلص العربي والإنجليزي، والفهـارس، وفواصل عناوين الفصول، والجداول والأشكال، والمراجع والملاحق، بما سيذكر في مواصفات كل منها.

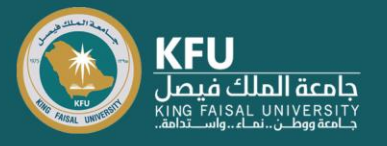

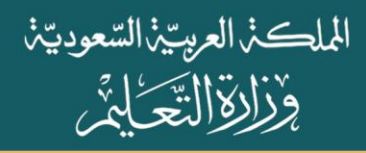

#### **تنسيق الفقرات:**

يراعي الالتزام بنظام الفقرات في الكتابة باتباع الآتي:

- -1 مراعاة اتساقها في عدد األسطر من )7-٥( أسطر للفقرة، و أن تبدأ الفقرة من بداية السطر بمسافة بادئة قدرها 1سم، وذلك بترك بالضغط على Tabفي لوحة املفاتيح مرة واحدة.
- ٢- مراعاة التنويع في الترقيم، إذا استدعت الحاجة إلى وجود مجموعة من النقاط المتفرعة تحت العنوان الواحد، من خلال استخدام الأرقام (١، ٢، ٣، ...) في التفريع الأول، ثم الحروف الأبجدية (أ، ب، ج....) في التفريع الثاني، ثم الرموز بأنواعها المختلفة ( ●،■، O، ...) في التفريع الثالث وما بعده.

**تباعد األسطر:**

تكون المسافات بين أسطر المتن (التباعد) بمسافة (١,١٥).

**ترقيم الصفحات:**

- ١- ترقم الصفحات التمهيدية بالحروف الأبجدية (أ، ب، ج، د،...إلخ) على أن يبدأ الترقيم الأبجدي بعد صفحة البسملة ابتداء من صفحة الإهداء حتى نهاية الفهارس.
	- ٢- يرقم متن الرسالة ترقيماً متسلسلاً بالنمط التالي (١،٢،٢....إلخ) من بداية الفصل الأول حتى آخر  $\frac{1}{1}$  $\tilde{\mathbf{v}}$ صفحة بما في ذلك الملاحق.
	- -3 يكون الترقيم منتصف أسفل الصفحة، وبحجم خط )18( ير امق، وبنوع خط Traditional( .Arabic)
		- ٤- لا توضع أقواس أو إطارات أو شرطات حول أرقام الصفحات.

**الجداول:**

اعد التبويب من وسائل عرض وتلخيص البيانات الكمية والوصفية، تعمل على توضيح أو تفسير نقطة من نقاط البحث، ويراعى فيها الآتي:

- ١- أن تكتب محتويات الجدول بحجم خط (١٤)، بنوع خط (Traditional Arabic) غير غامق، وتكتب الحقتول فتيرأس الجتدول **بالغــامق (Bold(**،ويمكتن تصتغيرالختط فتيالجتداول الكبيترة علتىأال يقتل حجم الخط عن (١٠).
- ٢- يكون إطار الجدول الخارجي بمقاس (١,٥) نقطة، مع الالتزام باللون الأسود في الجداول الداخلية وبقية خاليا الجدول.
- ٣- يدرج الجدول في مكان مناسب بعد الإشارة إليه في المتن، مع مراعاة توسيطه في الصفحة وعدم تجاوز الهوامش املحددة للصفحة.

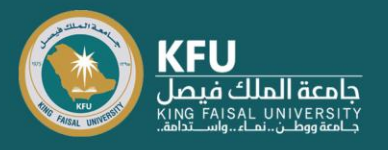

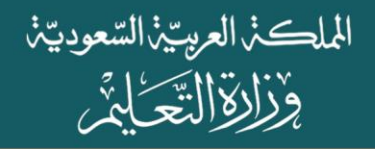

- ٤- يراعي عدم توزيع الجدول في أكثر من صفحة قدر الإمكان، واذا تجاوز الجدول ثلاث صفحات فأكثر يكون موقعه في الملاحق.
- ٥- يكون عنوان الجدول مختصراً وشـاملاً، ويوضع فـوق الجـدول بشكل متوسـط، بخـط مقـاس (١٤) L  $\frac{1}{1}$ **غـامق (Bold(**، وبنتوع ختط (Arabic Traditional(، ويتضتمن العنتوان رقتم الجتدول حستبترتيبتهفتي الفصل.
	- -6 ترقم الجداول بالتسلسل لكل فصل على حدة،مثال:
	- الفصل الأول: جدول (١-١)، جدول (٢-٢)، جدول (٢-٣)...
	- الفصل الثاني: جدول (٢-١)، جدول (٢-٢)، جدول (٢-٣)...

#### جدول (٣-١) توزيع أفراد العينة الاستطلاعية وفقًا للتخصص الدراسي

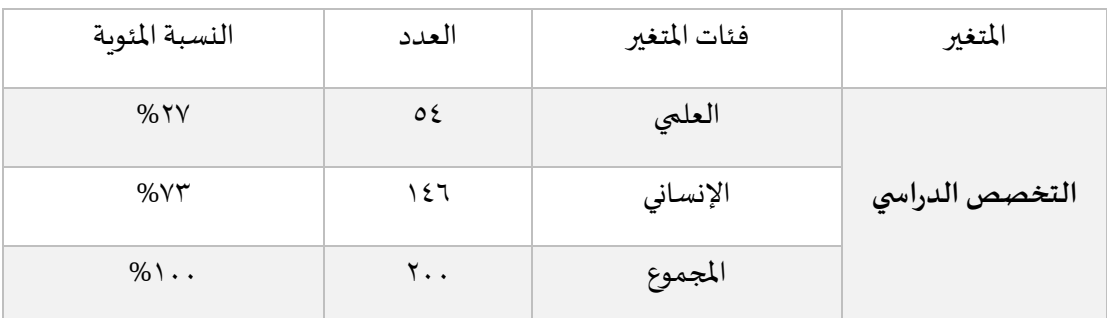

-7 عند الحاجة إلىتذييل الجدول، توضع عالمةنجمة)\*(ويشارإليهفيمتن الجدول.

**األشكال:**

تشمل الأشكال جميع المعروضات مثل: الصور، والأشكال، والرسوم، والمخططات، والخرائط، والرسم البياني، ويراعى فيها ااتي:

- ١- جميع ما ذكر في الجداول من حيث التنسيق، والترقيم، إلا أن العنوان ورقمه يوضعان أسفل الشكل.
	- ٢- توضع الأشكال في المتن إذا كانت ذات جدوى، ولا تكون تكراراً لمحتويات الجداول. ֧֦֧֦֧֝֜֜֜֜֜֜
	- ٣- يفضل أن تكون غير ملونة، وان كانت ملونة فيلتزم الباحث في طباعة النسخ النهائية باأللوان.

**عالمات الترقيم:**

يجب العناية بعلامات الترقيم، ووضعها في مواضعها الصحيحة، مع الالتزام بعدم وضع مسافة بين علامة الترقيم والكلمة التي قبلها، مع وضع مسافة واحده بعد عالمة الترقيم.

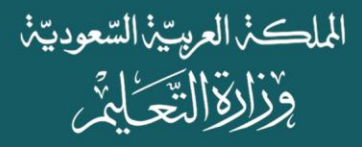

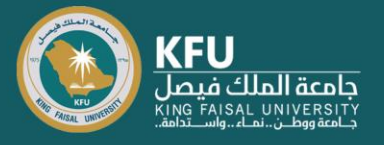

ومن أبرز علامات الترقيم التي يشيع استخدامها في البحوث والرسائل العلمية الاتي:

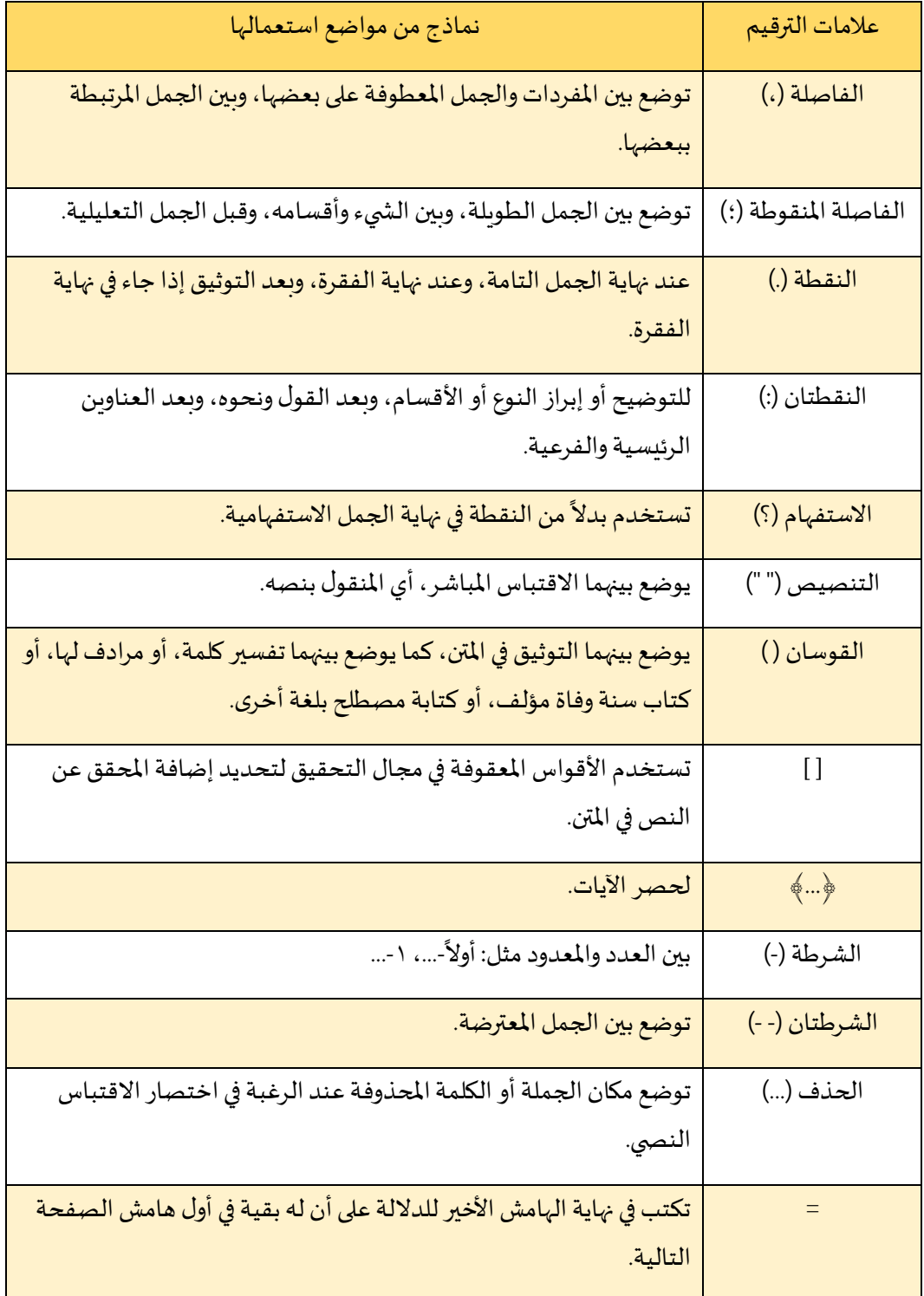

الملكذ العريتين السّعوديتن وَزَارَةِ التَّحَايِمَى

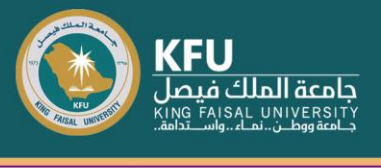

### **االختصارات:**

يراعي استخدام الاختصارات الشائعة في كتابة البحوث العلمية، ومنها:

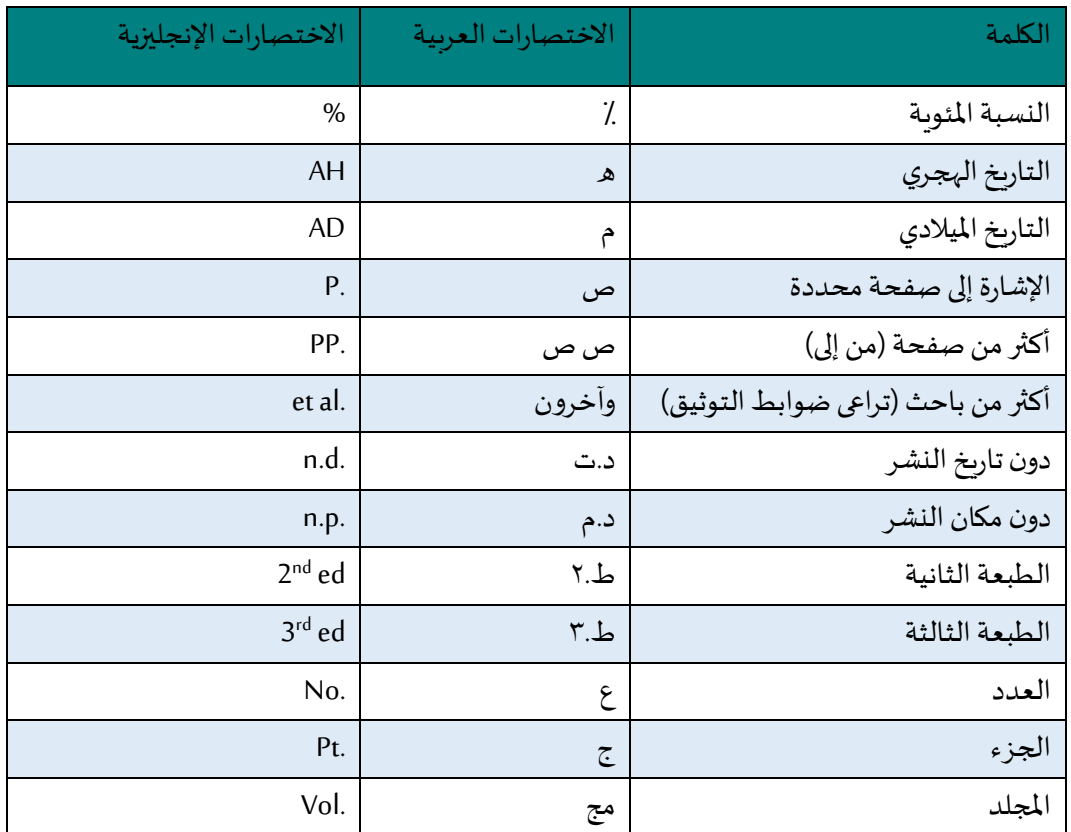

### **-2 الضوابط التنظيمية لهيكلة الرسالةالعلمية**

يجب الالتزام بتنظيم هيكلة الرسالة العلمية وفق مواصفات إخراج فنية محددة لكل الصفحات على أن تكون على الترتيب التالي:

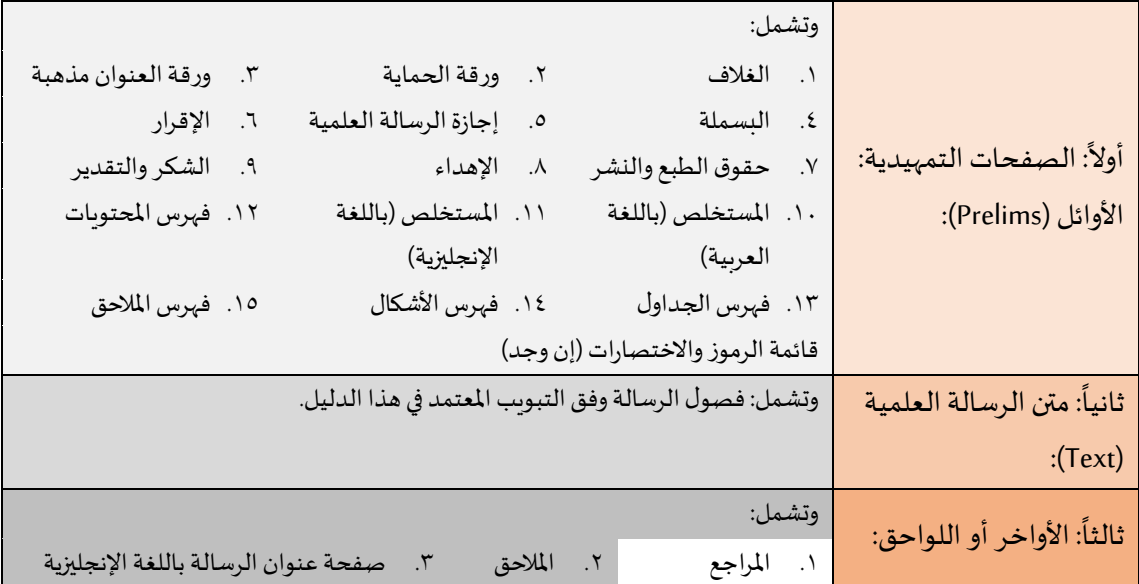

حَرَّ ابْنَ الْمَحْمَلِ الْمَحْمَدِ وَيُسْتَمَرُوا الْمُحْمَدِينَ الْمَحْمَدِينَ الْمَحْمَدِينَ الْم

الملكذ العربيذ السعوديذ وذارة التَّحَلَّمَ

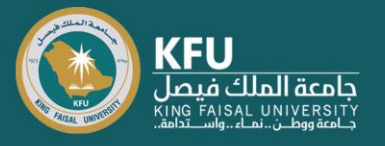

أولاً: الصفحات التمهي*د*ية: 

الأو ائـل (Prelims): وهي تلـك الصـفحات التي تقـع في بدايـة الرسـالة العلميـة، والتي يـتم ترقيمهـا بالأبجديـة العربية (أ، ب، ج، د)، وبجب مراعاة ضوابط التنسيق التالية: **الغالف:**

- تدون البياناتعلىصفحةالغالفبنوع الخط )Arabic Traditional )
- يكتتبفتيأعلتىالصتفحة علتىالجانتباأليمتن اململكتةالعربيتةالستعودية،وزارة التعلتيم، جامعتةامللتك فيصل، كلية التربية، القسم العلمي، كل في سطر مستقل، وعلى الجانب األاسر شعار الجامعة الرسمي عالي الدقة.
- يكتب في وسط الصفحة عنوان الرسالة (المعتمد من المجالس العلمية)، ويكتب العنوان الفرعي (إن وجد) أسفل العنوان الرئيس.
	- املرحلةالعلميةوالتخصص،ويعبر عنها بالعبارة التالية:

- رسـائل الماجسـتير والـدكتوراه، يكتب (رسـالة مقدمة لنيـل درجـة ........ في تخصص .........) أو (رسـالة مقدمـة لاستكمال متطلبات الحصول على درجة ...... في تخصص ........).

- البحوث التكميلية، يكتب (بحث تكميلي مقدم لنيل درجة الماجستير في تخصص .........) أو (بحث تكميلي مقدم لاستكمال متطلبات الحصول على درجة الماجستير في تخصص ........).

- الخطط البحثية، يكتب (خطة بحث مقدمة لتسجيل رسالة ........ في تخصص .........). ֧֦֧֧֦֧֝֜<br>֧֜֜֜֜֜ ŕ

- اسم الطالب أو الطالبة رباعياً (كما هو مسجل رسمياً في الجامعة).
- اسم المشرف العلمي رباعياً، يليه في السطر التالي رتبته العلمية وتخصصه، ويسبق الاسم رمز رتبته  $\frac{1}{2}$ ر<br>العلمية (أ. د.) أو (د.)، وكذلك المشرف المساعد (إن وجد)، أما إذا كانت خطة بحث فيكتب بدلاً من (إشراف) عبارة (المرشد العلمي).
- العام الجامعي، يكتب بالتاريخ الهجري ثم التاريخ الميلادي. أو الشهر السنة (حسب تاريخ المناقشة).
	- يراعي عند طباعة النسخ النهائية للرسالة العلمية؛ بعد المناقشة وإجراء جميع التعديلات، ما يلي:
- يجلد البحث التكميلي أو الرسالة العلمية تجليداً فاخراً، ويكون لون الغلاف أخضر زبتي لرسالة  $\frac{1}{1}$  $\frac{1}{1}$ املاجستير،وأسودلرسالةالدكتوراه.
	- تكتب جميع كلمات الغلاف الخارجي باللون الذهبي، وفق مواصفات صفحة الغلاف.
- يكتب عنوان الرسالة واسم الباحث رباعياً والدرجة العلمية وسنة المناقشة في كعب المجلد بخط  $\ddot{\mathbf{r}}$ .)Traditional Arabic(

 $\frac{1}{2}$ كما يلتزم الباحث بتقديم النسخة النهائية من الرسالة العلمية ابتداءً من الغلاف حتى آخر صفحة في ملف إلكتروني واحد بتنسيق (PDF)، ثم تنسخ في أقراص مدمجة (CD) مع مراعاة تسجيل البيانات الأساسية على غلاف القرص وفق نموذج (٢).

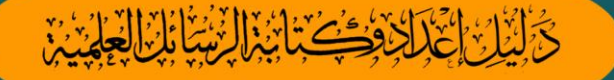

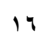

الملكذ العريتين السعوديتن

**منوذج )1( صفحة الغالف**

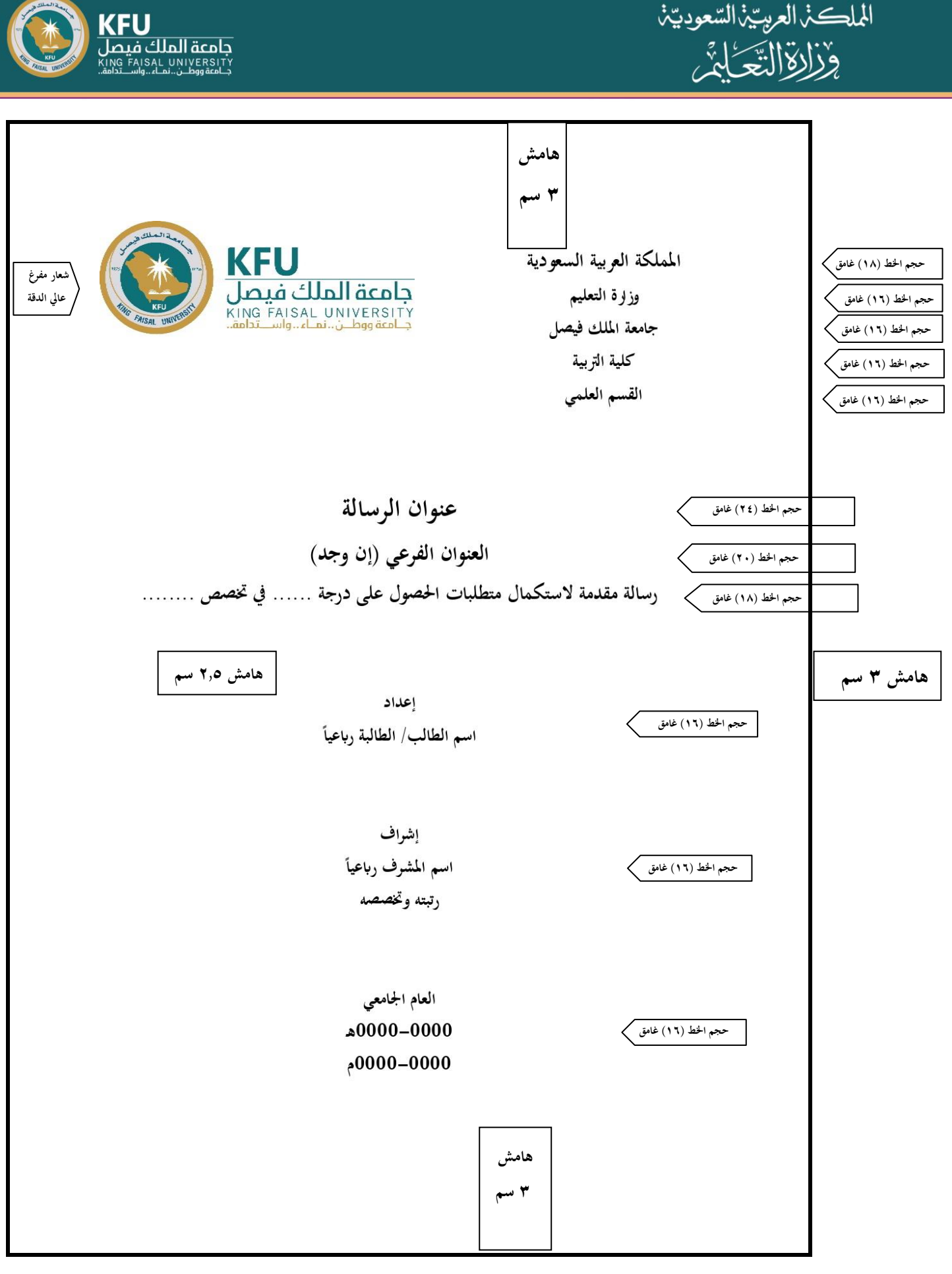

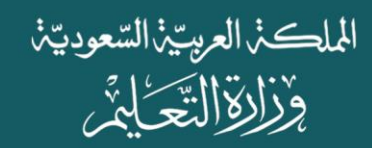

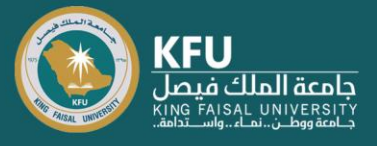

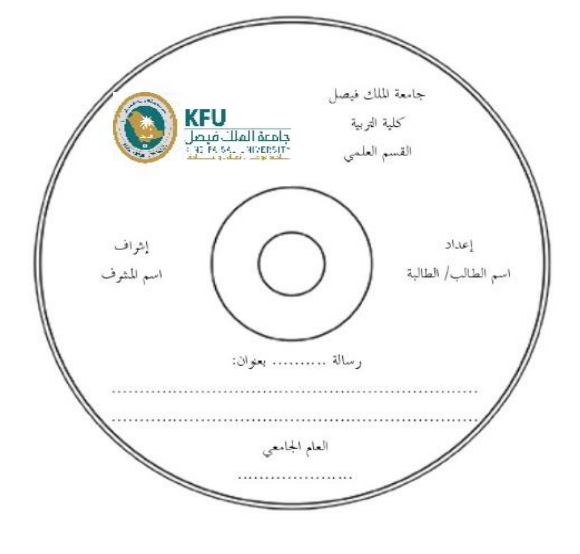

**CD منوذج )2( غالف** 

#### **ورقةالحماية:**

وهي عبارة عن ورقة بيضاء مقوى لحماية صفحات الرسالة العلمية. **صفحة العنوان مذهبة**: وهي ذات صفحة الغلاف ولكن بخط مذهب. وتطبع على ورق أبيض مصقول. **صفحة البسملة:** تكتب البسملة وسط الصفحة، بخط كبير ومميز، ويختار الباحث النموذج املناسب لذلك. **صفحة الإجازة:** وهو نموذج رسمي تُلْحَق بالرسالة العلمية بعد إجازتها من قبل لجنة المناقشة، وذلك بعد َ ْ ُ استكمال التواقيع وكافة البيانات. وتسلم الإجازة للباحث من قبل القسم العلمي.

#### **صفحة اإلقرار:**

وتتضتمن هتذه الصتفحة إقترار متن الطالتب بتأن الرسالة العلمية هي من عمله الشخصي، وأنه لتم يتتم تقتديم أي جتزء متن هتذه الرستالة فتي أي مكان آخر للحصول على درجة علمية.

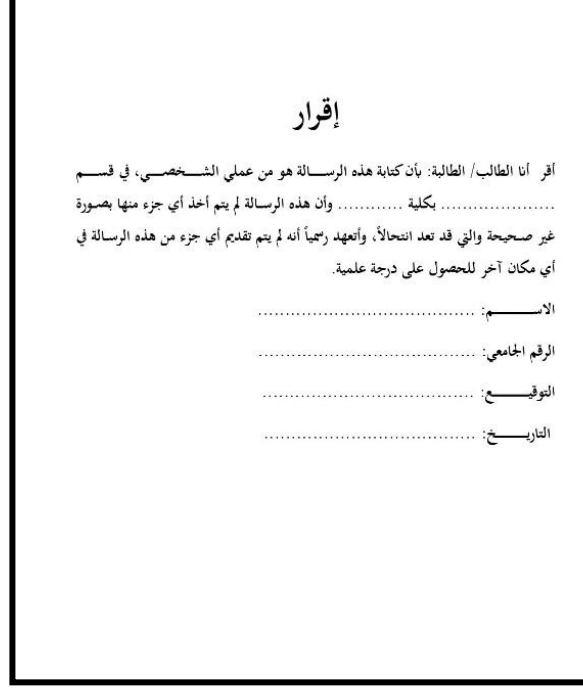

**منوذج )3( صفحة اإلقرار**

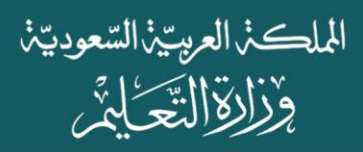

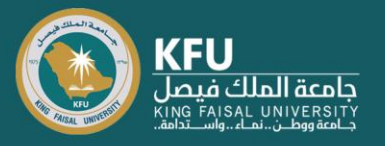

Г

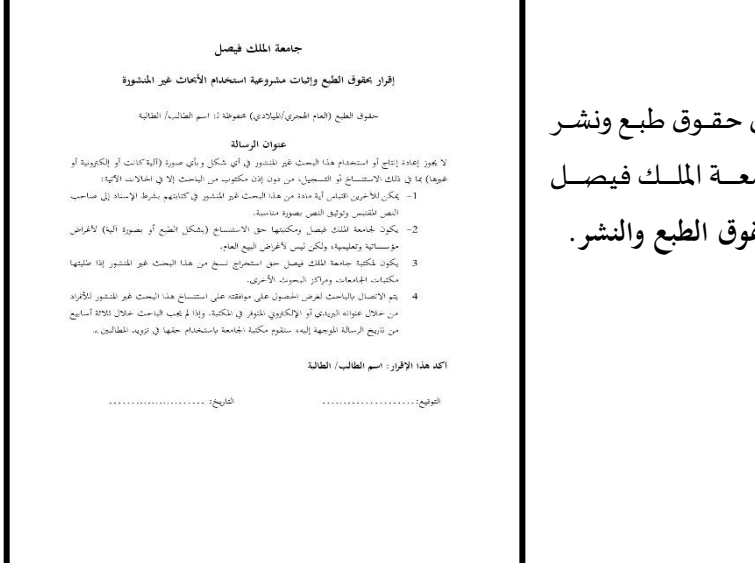

#### **صفحة حقوق الطبع والنشر:**

وتتضمن هذه الصفحة إقرار بأن الرســالة العلميــة محفوظـة لجام والطالب وفق **منوذج )4( صفحة حقوق الطبع والنشر.**

**صفحة اإلهداء:**

يمكن للباحث أن يسجل إهداءه إلى من يرغب بعبارات واضحة ومختصرة، وتوضع في صفحة مستقلة واحدة فقط، وبكتب في وسط الصفحة بالأعلى لفظ (إهداء)، وفي أسفلها على اليسار لفظ (الباحث).

**صفحةالشكروالتقدير)اختيارية(:** تتضمن الشكر والتقدير ملن يدين لهم الباحث بالفضل في إعداد الرسالة من أفراد ومؤسسات بشكل مختصر، وكذلك الشكر للمشرف العلمي وأعضاء لجنة المناقشة، ويوضع في وسط الصفحة بالأعلى لفظ (شكر وتقدير)، وفي أسفلها على اليسار لفظ (الباحث).

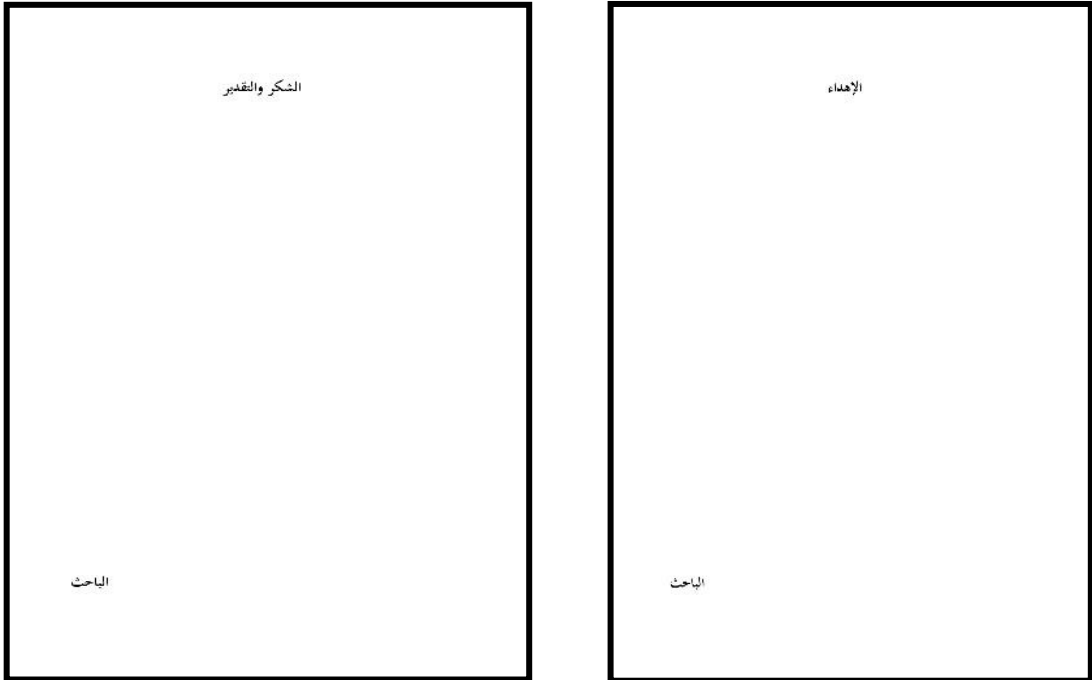

الألا الالكان المنافذ الأسالية الأولية

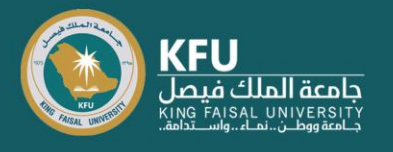

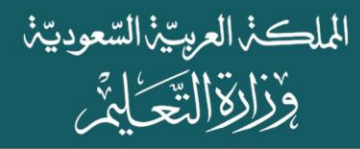

### **املستخلص: باللغة العربية أو )امللخص(**

تكتب كلمة (مستخلص) في وسط الصفحة بالأعلى، وتبدأ كتابة المستخلص في سطر جديد، ويكون في حدود (٤٠٠) كلمة، مع استيفاء كافة بيانات الرسالة الأساسية، وبكتب بحجم خط (١٤) بنوع (Traditional Arabic) غير غامق، وفق النموذج (٥).

#### **املستخلص باللغة اإلنجليزية:**

يوضع المستخلص باللغة الإنجليزية بعد صفحة المستخلص باللغة العربية، وليس في نهاية الرسالة، مع ضرورة التأكد من دقة الترجمة. وبكتب بحجم خط (١٤) وبنوع (Times New Roman) غير غامق، وفق النموذج (٦):

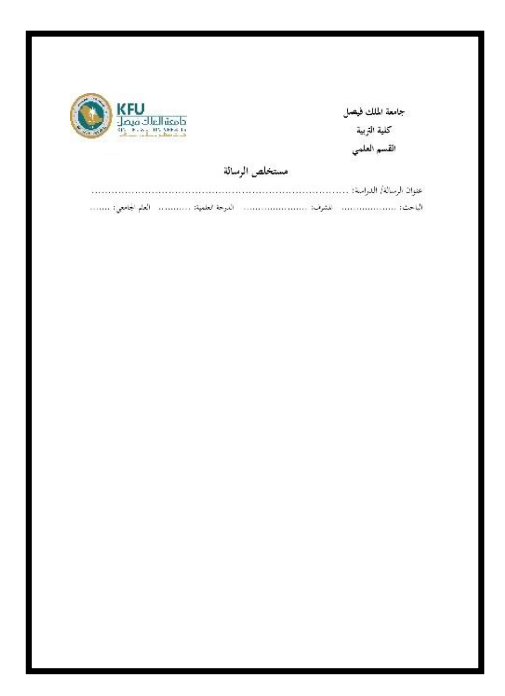

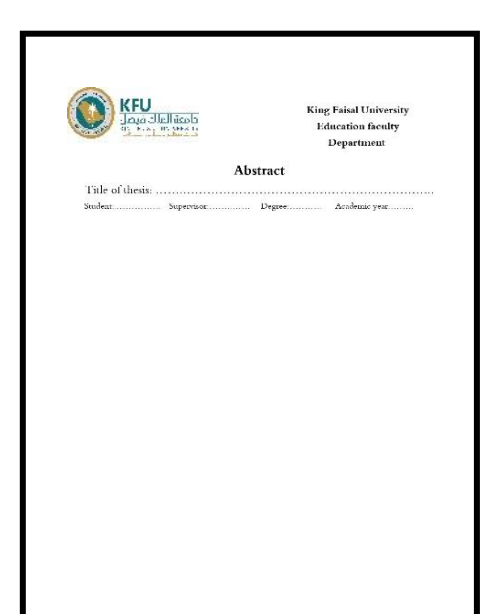

**منوذج )5( مستخلص الرسالة** 

**منو ذج )6( مستخلص الرسالة** 

### **فهرس املحتويات:**

- تكتب المحتويات في جدول وبحجم خط (١٦) بنوع (Traditional Arabic) غير غامق.
- يرتب الفهرس حسب تقسيمات الرسالة، ابتداء من الصفحات التمهيدية، ثم الفصول وعناوبها الرئيسية والفرعية، وحتى المراجع والملاحق.
- تكتب عناوين الفصول بخط غامق (Bold)، مع مطابقة ֦֡֝֝<br>֧֩֕֜֜֜֜֜֜֜ العناوين الرئيسية والفرعية وفقأ للمدون داخل الرسالة.
- يمكن أن يوزع الفهرس في أكفر من صفحة مع االلتزام بوضع رأس الجدول في كل صفحة جديدة.
- يجب أن تراعى الدقة في ذكر أرقام الصفحات أمام كل عنوان.

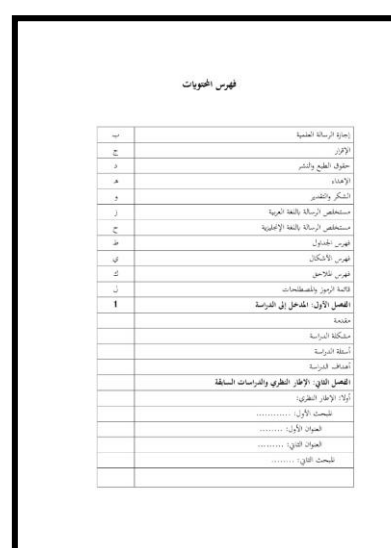

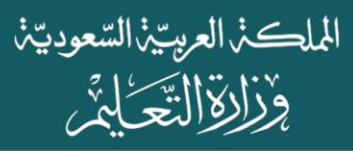

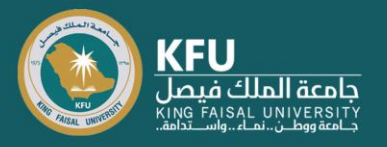

### **فهرسالجداول:**

- ترقم الجداول بأرقام متسلسلةمن أول الرسالة وحتى نهايتها في جميع فصولها، وال يكون هناكترقيم خاص بكل فصل.
	- اعطى عنوان لكل جدول.
- عند ظهور الجدول في أكثر من صفحة فيجب إعادة كتابة رقم الجدول وعنوانه في الصفحة  $\ddot{\mathbf{r}}$ الثانية أيضاً.

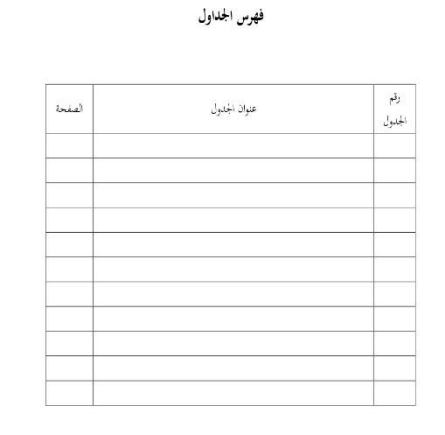

- يمكن وضعالجدول العريضبشكل أفقي على أن يكون أعلى الجدول على الجانب الأيمن المحاذي لجانب التجليد.
- يكتب في صفحة مستقلة، مع مراعاةكتابةرقم الجدول فيالعموداألول،وترقيم الجداول بالتسلسل لكل فصل.

### **فهرس األشكال:**

- ترقم األشكال بأرقام متسلسلةمن أول الرسالة وحتى نهايتها في جميع فصولها، ولا يكون هناك ترقيم خاص بكل فصل.
	- اعطى عنوان لكل شكل.
- عند ظهور الشكل في أكثر من صفحة فيجب إعادة كتابة رقم الشكل وعنوانه في الصفحة الثانية أيضاً. ֦֧֡֕<sup>֚</sup>
	- يمكن وضع الشكل العريض بشكل أفقي على أن يكون أعلى الجدول على الجانب الأيمن المحاذي لجانب التجليد.
- يكتب في صفحة مستقلة، مع مراعاة كتابة رقم الشكل في العمود الأول، وترقيم الأشكال بالتسلسل لكل فصل.

### **فهرس املالحق:**

يكتب بطريقة فهرس الجداول نفسها، ويكون في صفحة مستقلة.

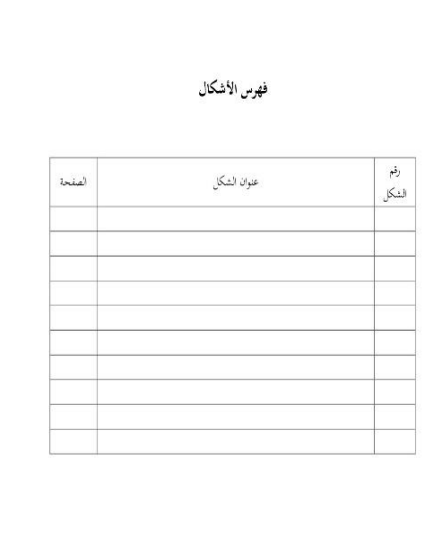

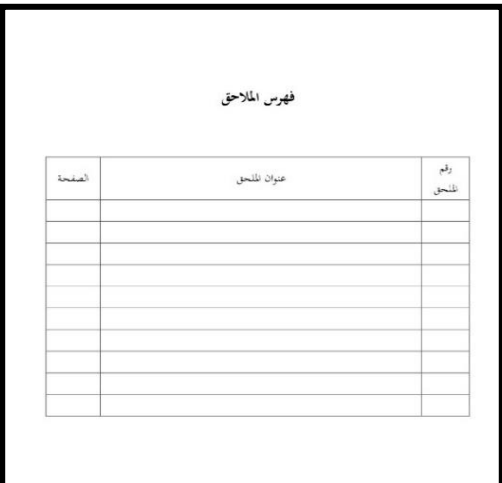

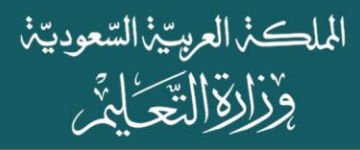

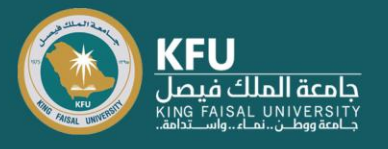

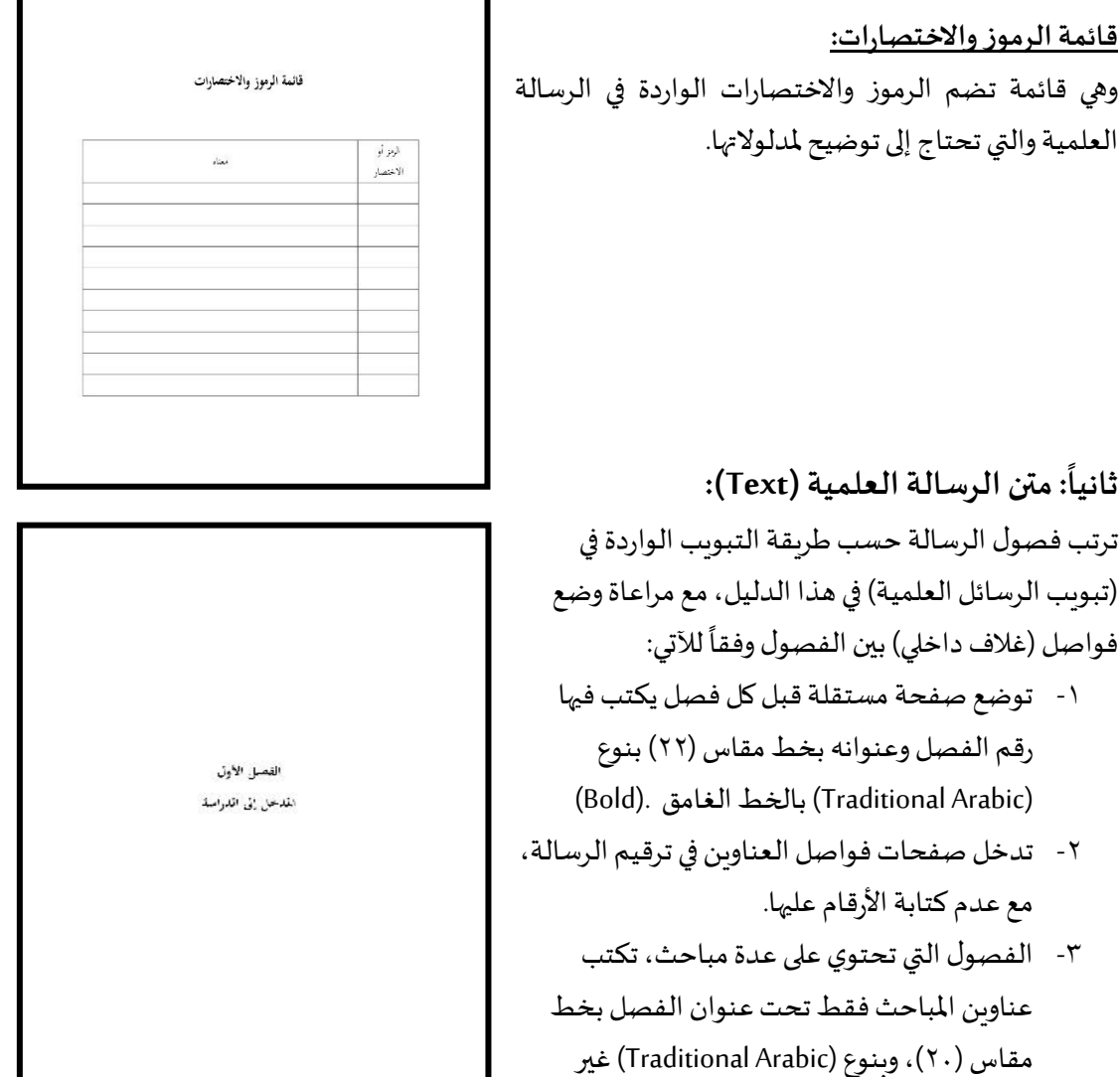

**: األواخرأواللواحق: ثالثا** 

غامق.

**املراجع:**

● تقع المراجع بعد متن الرسالة وقبل الملاحق، وتوضع قبلها صفحة فاصلة كغلاف داخلي. تقسم املراجع إلى قسمين فقط، وهما:

املراجع العربية: وتكتب بمقاس خط )14( بنوع )Arabic Traditional). المراجع الأجنبية: وتكتب بمقاس خط (١٢) بنوع (Times New Roma)، مع مراعاة تنسيق الهوامش من خلال الكتابة من الجهة اليسري.

- تضم القائمة جميع المراجع التي ورد ذكرها في متن الرسالة فقط، ولا يوثق أي مرجع لم يرد في متن الرسالة. وتكون مرتبة هجائياً حسب لقب المؤلف الأخير.  $\frac{1}{1}$ 
	- عدم ترقيم املراجع، أووضعأي إشارات أو عالماتقبلها.
- يكون التباعد بين أسطر المرجع الواحد مفردة (١سم). بينما التباعد بين مرجع وآخر يكون أسطر مزدوجة (٢ سم).

الملكذ العريتين السعوديتن وُزَارَةَ التَّحَايُّرِ

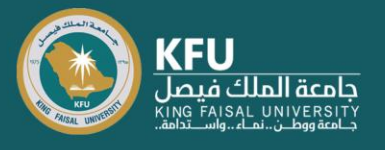

- يكتب اسم المؤلف من بداية السطر ، وإذا امتد توثيق المرجع لأكثر من سطر تدخل بقية السطور بمقدار (٥) مسافات عن بداية السطر الأول.
	- لا تجزأ معلومات المرجع الواحد في صفحتين بل يجب أن تكون كاملة في صفحة واحدة.
	- تكتب املراجع حسب طريقة التوثيق املعتمدة في قسم )االقتباس والتوثيق( من هذا الدليل.

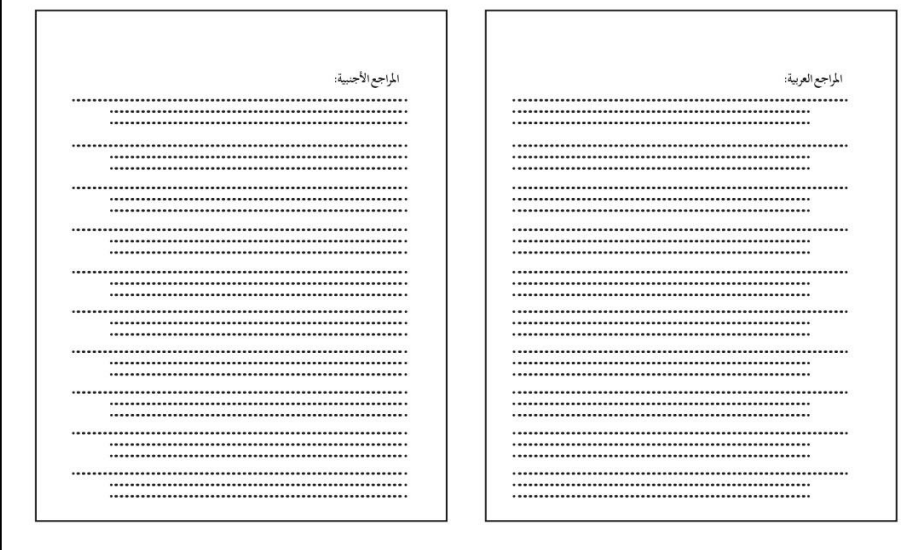

**املالحق:**

تشتمل الملاحق جميع المواد المساعدة التي تم استخدامها في الرسالة العلمية، مثل: أدوات الدراسة، وأسماء محكمي أدواحها، والخطابات الرسمية، واملراسالت، والوثائق التاريخية،والجداول الطويلة، والخرائط، واإلحصاءات الخاصة، والرسوم البيانية، ووسائل الإيضاح، ونحوها، مع مراعاة التالي:

- اشارفيمتن الرسالةإلىاملالحق بأرقام متسلسلة، وتوضع الإشارة على السطر نفسه مثل: ملحق رقم )1(، ويستمر بعد ذلك.
- ترتيباملالحق بما يتفق معترتیبورودها فيمتن الرسالة.
- **•** توضع صفحة مستقلة قبل كل ملحق، تتضمن رقم امللحق والعنوان.
	- االسترشاد برأي املشرف ملا يمكن إضافته كملحق للرسالة.

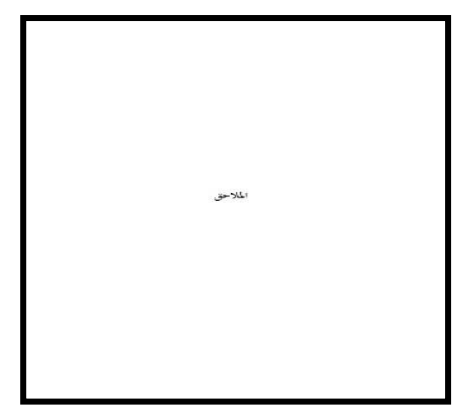

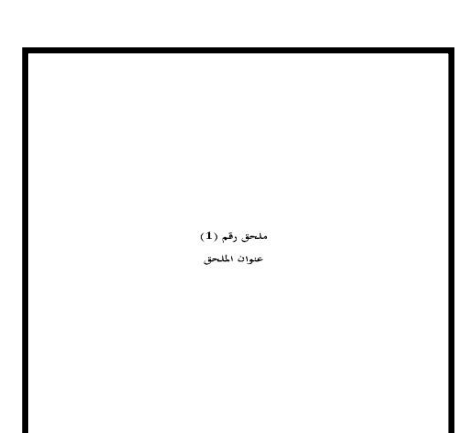

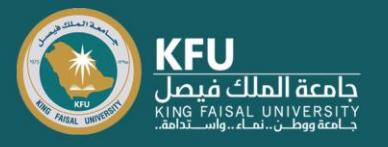

**صفحة العنوان باللغة اإلنجليزية:** وتكون فيآخر الرسالةالعلمية،وبالتاليفإنها أولصفحةمن اليسار، وتكون مطابقة في التصميم لصفحة العنوان باللغة العربية.

**-3 ضوابط تنسيق وترتيبفصول الرسالةالعلمية**

إن متوسط حجم رسالة الماجستير لا يقل عن ٢٠ ألف كلمة، وفي حدود ١٢٠ صفحة. بينما لا يقل عن ٨٠ ألف كلمة في مرحلة الدكتوراه، وفي حدود ٢١٠ صفحات. وتبلغ صفحات المشروع البحثي ١٠٠ صفحة كحد أقصى.

# **فصول الرسالة العلمية**

فيما يلي التقسيم العام والغالب للرسائل العلمية، ولكن من املهم أن يأخذ بالحسبان عدم وجود عدد متفق عليه بل يخضع ذلك لطبيعة البحث والتخصص العلمي، مع ضرورة االلتزام ببعض الضوابط مثل وجود عنوان لكل فصل، والاتساق بين عنوان الفصل ومواضيعه، مع ظهور الترابط المنطقي والعلمي بين فصول البحث.

### **الفصل األول: املقدمة Introduction**

تحتوي المقدمة على ما يلي:

- التمهيد لموضوع الدراسة بدءاً بعرض العموميات في مجال البحث ثم التدرج بالتخصيص وحتى الوصول  $\frac{1}{1}$ لمشكلة الدراسة الحالية. قد يكون ترتيب التمهيد بشكل تسلسل تاريخي أو موضوعي أو منطقي.
- عرض مشكلة الدراسة بشكل تفصيلي ومدعم بنتائج الدراسات السابقة أو نتائج الإحصاءات الرسمية أو توصيات المؤتمرات أو بالخبرة الشخصية أو دراسات استطلاعية قام بها الباحث.
- أهداف الدراسة والتي تصاغ في ضوء مشكلة البحث، وتكتب بشكل جمل خبرية محددة وواضحة يمكن تحقيقها.
- أسئلة /فرضيات الدراسة وهي الأسئلة التي يسعى الباحث للإجابة عليها من خلال دراسته، ويجب أن تكون شاملة لجميع جوانب الدراسة مع ملاحظة أن بعض البحوث قد تتضمن فروض.
	- أهمية الدراسة والتي توضح الإسهامات العلمية التي ستضيفها هذه الدراسة إلى المعرفة الموجودة.
	- حدود الدراسة والتي تنقسم إلى أربعة جوانب وهي الحدود الموضوعية، والزمانية، والمكانية، والبشربة.
- مصطلحات الدراسة والتي يتناول فيها الباحث المصطلحات الأساسية في الدراسة موضحاً تعريفها اللغوي  $\ddot{\mathbf{r}}$ والاصطلاحي والإجرائي.

**الفصل الثاني: اإلطارالنظري والدراساتالسابقة Review Literature**

يحتوي الإطار النظري على ما يلي:

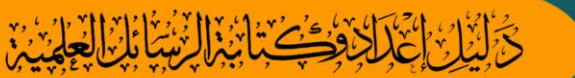

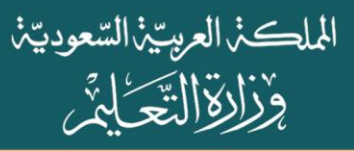

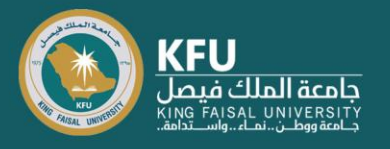

- :Conceptual Framework املفهومي واإلطارTheoretical Framework اإلطارالنظري o يسمى الإطار النظري بذلك عندما يناقش الباحث النظربات ذات الصلة بموضوع الدراسة. وبسمى الإطار املفهومي بذلك عندما يتناول الباحث املفاهيم العلمية والحقائق ذات الصلة بموضوع البحث. ويتم تريب . ֧֦֧֝֝<sup>֟</sup> الإطار ترتيباً موضوعياً أو تاريخياً أو منطقياً ֧֦֧֝֝<sup>֟</sup>  $\frac{1}{1}$  $\frac{1}{1}$
- ⊙ الدراسات السابقة وتتناول مسحاً شاملاً لمعظم الدراسات السابقة والأوراق العلمية التي كُتبت في نفس ζ ٍّ موضوع الدراسة.

وبمكن ترتيب الدراسات السابقة على عدة أشكال منها:

- أ. العرض الببليو رافي حيث يتم تناول كل دراسة على حدة وعرض أهدافها ومنهجيتها ونتائجها وتوصياحها ثم الدراسة التالية وهكذا. وهذه هي الطريقة الشائعة في رسائل املاجستير والدكتوراه لكنها لا تبين مدى فهم ومهارة الباحث وقدرته على الربط بين الدراسات المختلفة.
- ب. التسلسل الموضوعي حيث يتم دمج وترتيب الدراسات السابقة حسب المواضيع الأساسية المنبثقة من نتائج هذه الدراسات ومقارنتها ببعضها البعض، ويفضل استخدام هذه الطريقة في كتابة الرسائل العلمية وخاصة الدكتوراه لأنها تظهر قدرات الباحث على تحليل ونقد وربط الدراسات المختلفة. ج. التسلسل التاريخي حيث يتم ترتيب الدراسات من الأقدم إلى الأحدث أو بالعكس.
- o التعليق علىالدراسات السابقةوعرض الفجوةالبحثية: يعرض الباحث تعليقاته التحليلية للدراسات السابقة موضحاً أوجه الاتفاق والاختلاف عن دراسته  $\ddot{\mathbf{r}}$ الحالية، وشارحاً كيفية الاستفادة من الدراسات السابقة في الدراسة الحالية، ومبرزاً الفجوة/ الفجوات  $\frac{1}{1}$  $\frac{1}{1}$ البحثية التي سيتناولها في دراسته والجديد الذي سوف يضيفه إلى المعرفة الحالية.

### **الفصل الثالث: منهجية البحث Methodology**

تحتوي المنهجية البحثية على ما يلي:

- منهج الدراسة بحيث يوضح الباحث المنهج الذي استخدمه (نوعي، كمي، مختلط) مع توضيح الأسلوب المنهجي مثل دراسة الحالة والنظرية المجذرة للأبحاث النوعية، المنهج شبه التجريبي والبحث السببي المقارن للأبحاث الكمية، التصميم التفسيري المتتابع والتصميم الاستكشافي المتتابع للأبحاث المختلطة. مع توضيح سبب استخدام هذا املنهج وكيفية تطبيقه مع االستشهاد باملراجع التي تؤكد مناسبة هذا املنهج للدراسةالحالية.
- مجتمع الدراسة وعينتها بحيث يحدد الباحث ويصف مجتمع الدراسة وخصائصها، وتوضيح طريقة اختيار العينة ووصف نوعها وخصائصها.

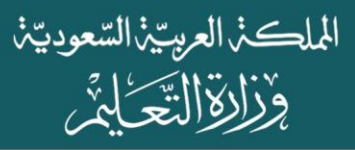

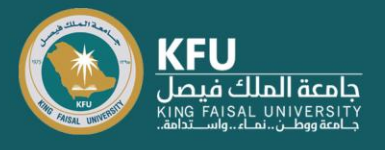

- أدوات وطرق جمع البيانات بحيث يحدد الباحث األدوات املناسبة لهدف الدراسة وأسئلتها ومنهجها، مع توضيح سبب اختيار هذه الأدوات، وكيفية بنائها وتصميمها (أمثلة على أدوات الدراسة للأبحاث الكمية الاختبار، والاستبيان، وأدوات الأبحاث النوعية المقابلة، والملاحظة).
- إجراءات الدراسة وتشمل توضيح إجراءات الصدق والثبات للبحوث الكمية، واجراءات الموثوقية للبحوث النوعية.
- أساليب تحليل البيانات بحيث يحدد الباحث كيفية تنظيم وتحليل البيانات وتفسيرها )املعامالت الإحصائية للبحوث الكمية، وأساليب التحليل النوعية للبحوث النوعية).
	- خطوات وإجراءات أخالقيات البحث العلمي التي سوف يتم اتباعها.
		- استخدام الفعل املاض ي في كتابة فصل املنهجية.

# **الفصل الرابع: نتائج الدراسةFindings OR Results**

يحتوي فصل النتائج على ما يلي:

- مقدمة تتضمن تذكيراً بهدف البحث ومشكلته وأسئلته التي يجيب عنها هذا الفصل.  $\frac{1}{1}$
- عرض ملخص للنتائج التي توصلت إليها الدراسة مرتبة حسب ترتيب الأسئلة أو الفرضيات البحثية.
- عرض نتائج كل سؤال على حدة، حيث يبدأ بعرض نتائج السؤال الأول ثم الثاني وهكذا. مع التركيز على عرض النتائج وليس بيانات البحث مثل النص الكامل ملقابلة، أو االستبيان فهذه البيانات مكانها في الملاحق.
	- الاستعانة بالجداول والرسوم البيانية لتوضيح النتائج مع التعليق عليها بعبارات واضحة ومختصرة.
- استخدام الفعل الماضي في كتابة فصل النتائج، ويمكن استخدام الفعل المضارع في التعليق على النتائج أو عند المقارنة بين بعض النتائج.

### **الفصل الخامس:مناقشةنتائج الدراسة Discussion**

ملاحظة: من الممكن الاكتفاء بخمسة فصول بحيث يتم تضمين الفصل السادس في الفصل الخامس.

يحتوي فصل المناقشة على ما يلي:

- شرح وتفسير النتائج التي توصلت لها الدراسة بحيث يبدأ الباحث بعرض ملخص لكل نتيجةثم يناقشها فيضوء أهدافدراسته.
- ربط نتائج الدراسة الحالية بنتائج الدراسات السابقة التي قد تكون داعمة ومؤيدة للنتائج الحالية أو مخالفة ومعارضة لها. وفي كلتا الحالتين، فإن هذا الربط يعتبر مكمن قوة لدراسة الباحث وإظهاراً لمهاراته  $\frac{1}{1}$

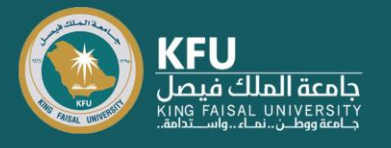

البحثية في التفكير الناقد وعرض أسباب التشابه واالختالف بين دراسته ودراسات األخرين والذي قد يكون بسبب تشابه أو اختالف الثقافات بين مجتمعات البحث، اختالف منهجية البحث، عينته وأدواته. وهذا أمر مهم لأن مقارنة نتائج دراسات أخرى بنتائج الدراسة الحالية يساعد على دعم الأهمية العامة لنتائج الدراسة، كما يسلط الضوء على كيفية اختلافها عن الدراسات الأخرى.

- ربط نتائج الدراسة الحالية مع النظريات العلمية (Theories). وقد يكون تفسير نتائج الدراسة بناءً على  $\frac{1}{2}$ نظرية موجودة في مجال البحث أو بدلاً من ذلك قد تكون لنتائج الدراسة الحالية آثار على استحداث  $\tilde{\mathbf{v}}$ نظرية جديدة في المجال (بحوث النظرية المجذرة). مع ملاحظة أن الربط بالدراسات السابقة ضروري لمناقشة النتائج في حين أن الربط بالنظريات لا يشترط دائماً.  $\ddot{\mathbf{r}}$ 
	- استخدام الفعل املضارع في مناقشة النتائج.
- يعتبر فصل المناقشة أهمّ جزء في البحث العلمي لأنه المكان الذي يظهر قدرات الباحث على النقد ֦ والتحليل وتسليط الضوء على أهمية دراسته ودورها في سد الفجوات البحثية الموجودة في مجال بحثه.
- عرض النتائج ومناقشتها يمكن أن يكون في فصلين منفصلين كما تم توضيحه بالأعلى بحيث يكون فصل مستقل لعرض النتائج وفصل آخر مستقل ملناقشة هذه النتائج وتفسيرها وربطها بالدراسات السابقة، وبمكن أن يكون في فصل واحد يجمع بين العرض والمناقشة.
	- **الفصل السادس: الخاتمة Conclusion**

يحتوي فصل الخاتمة على ما يلي:

- ملخص ألهم النتائج التي توصلت إليها الدراسة.
- إسهامات الدراسة الحالية في بناء المعرفة أو كيفية تقديمها لفهم أوسع لمشكلة البحث.
	- قيود الدراسة والمشاكل التي واجهت الباحث أثناء بحثه وكيفية حلها إن أمكنه ذلك.
- توصيات الدراسة حيث يعرض الباحث توصياته المشتقة من نتائج دراسته، وتتم صياغة التوصيات بشكل مختصر وعلمي وقابل للتطبيق.
- مقترحات لبحوث مستقبلية حيث يعرض الباحث مقترحاته لمشروعات بحثية تستكمل جوانب معينة من بحثه يرى أنها تستحق مزيداً من البحث والدراسة. هذه المقترحات يجب أن تكون منبثقة من نتائج دراسته  $\frac{1}{1}$ الحالية وذات علاقة بموضوع دراسته وغير مدروسة من قبل.

### **املراجع References**

يتم ترتيب املراجع وفق نظام Style APA الذي تم توضيحه في الدليل.

### **املالحق Appendices**

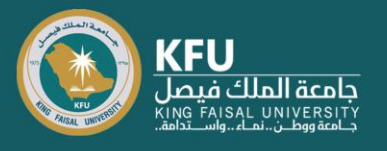

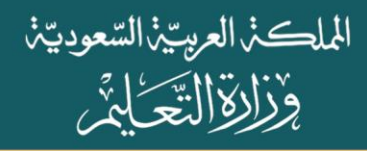

تحتوي الملاحق على المعلومات والبيانات التي يمكن أن تعطي القارئ مزبداً من التفاصيل لكنها ليست ضرورية  $\frac{1}{2}$ ليتم عرضها في متن البحث. مثل نموذج أسئلة الاستبانة أو الاختبار أو المقابلة، الخطابات الرسمية وغيرها من املستندات.

**-4الروابط اإللكترونيةللنماذج ذاتالعالقة**

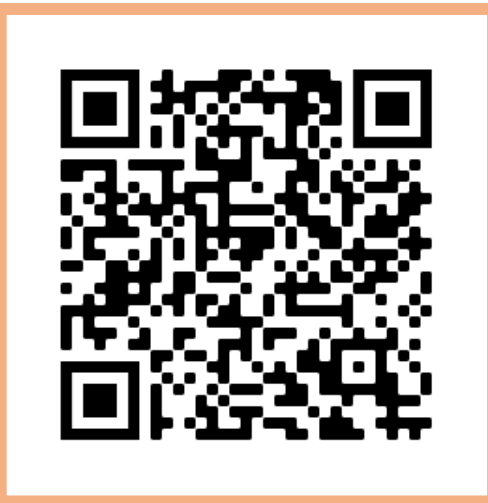

ه-ضو ابط الاقتباس والتوثيق وفقًا لدليل النشر العلمي الإصدار السابع APA-7 

**تمهيد:**

نظرًا لأهمية توثيق البحث العلمي بالنسبة لطلبة الدراسات العليـا، فقـد حرص دليـل "إعـداد خطة  $\ddot{\mathbf{z}}$ البحث وكتابة الرسائل العلمية" تسليط الضوء على ضوابط الاقتباس والتوثيق وفقًا لدليل النشر العلمي  $\frac{1}{2}$ الإصدار السابع من خلال توضيح الآلية الصحيحة لتوثيق المراجع في متن البحث وفي قائمة المراجع من خلال أمثلة توضيحية باللغة العربية والأجنبية.

# **ما هو التوثيق؟**

هو أن نذكر مصدر المعلومة التي استعنا بها، وذلك توخيًا للأمانة العلمية، وللتوثيق أنواع عدة فهناك  $\ddot{\phantom{0}}$ توثيق للمراجع داخل المتن، وتوثيق في قائمة المراجع، وتوثيق في حالة الاقتباس الحرفي، وتوثيق للاقتباس غير الحر في، وتوثيق في حالـة وجـود مؤلـف واحد للعمل أو مؤلفـان، أو ثلاثـة فـأكثر، وتوثيـق لمعلومـات مسـتمدة من الكتب والمجلات العلمية والرسائل العلمية أو من مواقع الإنترنت وهذا ما سنعرض له في الفقرات التالية:

#### **أوال: التوثيق داخل املتن:**

ويقصد بالمتن ما يُذكر من مادة علمية داخل خطة البحث أو الرسالة العلمية، ولابد أن توثق المعلومة ؚ<br>ؙ التي قُمت بوضعها، وقبل الحديث عن التوثيق يجدر الإشارة أن الباحث أثناء الكتابة قد يقرأ المادة العلمية ثم ٍ<br>په

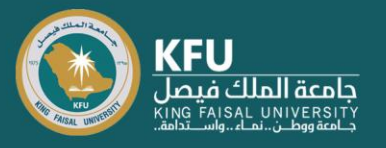

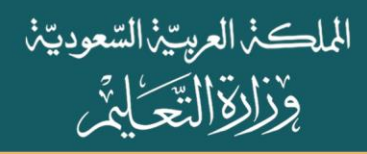

يُعبر عن الفكرة نفسها بأسلوبه وهذا ما يعرف بإعادة الصياغة Paraphrases أو الاقتباس غير المباشر، أو أنه ٍ<br>په ينقل نفس الكلام بالنص وهو ما يُعرف بالاقتباس المباشر Quotation. ُ

**حاالت التوثيق داخل املتن:**

**-1 في حالة االقتباس الحرفي ألقل من 40 كلمة ملؤلف واحد:**

**االسم األخيرللمؤلف )السنة(".................................النص...........................")ص.رقم الصفحة(.**

### **مثال )التوثيق في بداية الفقرة(:**

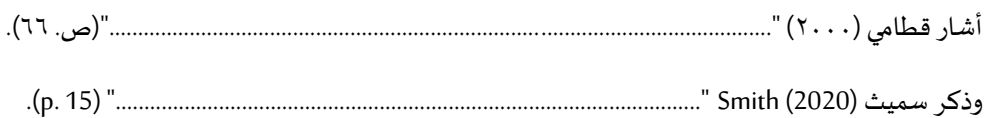

**أو**

**".................................النص...........................")االسم األخير للمؤلف، السنة،ص.رقم الصفحة(.**

### مثال (التوثيق في نهاية الفقرة):

"..................................................................................................................................." )قطامي، ،2٠٠٠ ص. 66(.

.(Smith, 2020, p. 15) "…………………………………………………………………………………………………………………….."

**-2 في حالة االقتباس غير الحرفي ملؤلف واحد** 

**االسم األخير للمؤلف )السنة(.................................النص............................**

### **مثال )التوثيق في بداية الفقرة(:**

تناول الزارع )2٠٠9( **.**.........................................................................................................................................

أجرف ساندرز(2012)Sanders.......................................................................................................................

**أو**

**.................................النص...........................)االسم األخير للمؤلف، السنة(.**

 **28**

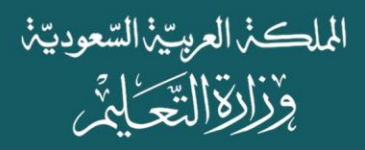

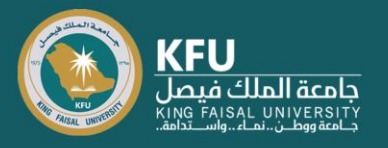

# <mark>مثال (التوثيق في نهاية الفقرة):</mark>

...........................................................................................................................)الزارع، 2٠٠9(.

.............................................................................................................(Sanders, 2012).

### **-3 في حالة االقتباس غير الحرفي ملؤلفين اثنين**

**االسم األخيرللمؤلف األول واالسم األخير للمؤلف الثاني )السنة( ...........................النص....................**

### **مثال )التوثيق في بداية الفقرة(:**

ورأف كل من القمشوالسعايدة )2٠19( **.**..........................................................................................................

وأيد كل من كورتيناي وبيريرا (2020) Perera & Courtenay ......................................................................... **.**

**أو**

**...........................النص....................)االسم األخيرللمؤلف األول واالسم األخيرللمؤلف الثاني، السنة(.**

### **مثال )التوثيق في نهاية الفقرة(:**

....................................................................................................................)القمش والسعايدة، 2٠19(.

.(Courtenay& Perera, 2020) ...............................................................................................................

# **-4 في حالة توثيق االقتباس غير الحرفي ألكثر من ثالثة مؤلفين**

**االسم األخيرللمؤلف األول وآخرون )السنة( ...........................النص....................**

### <u>مثال (التوثيق في بداية الفقرة):</u>

 فأبو هشيمةوآخرون عر )2٠12(. **.**................................................................................................................... ֦֧֦֧

توصل الزعفران وآخرون )1980) al et ,Saffran**.**..........................................................................................

الأس التحاكين <u>ومن الذ</u>اتين التي تناطق التعارض:

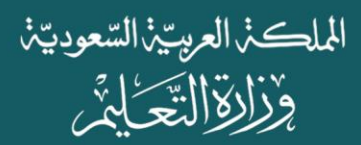

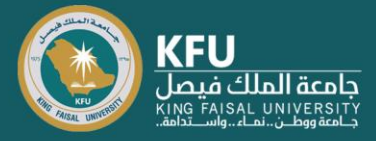

### **أو**

**...........................النص.................... )االسم األخيرللمؤلف وآخرون، السنة(.**

### **مثال )التوثيق في نهاية الفقرة(:**

....................................................................................................................)أبو هشيمةوآخرون 2٠12،(.

.)Saffran, et al, 1980(....................................................................................................................

#### **-5 في حالة توثيق كتاب مترجم:**

**االسم األخير للمؤلف )سنة نشر الكتاب األصلي/سنة نشر الكتاب املترجم( ................النص....................**

#### **مثال)التوثيق في بداية الفقرة(:**

ذكر هاالهان، وكوفمان )2٠٠8/2٠٠7(............................................................................................... **.**

وجد بياجيه وإنهيلدر(1966/1969) Inhelder and Piaget ............................................................... **.**

**أو**

...............النص...................(الاسم الأخير للمؤلف، سنة نشر الكتاب الأصلي/سنة نشر الكتاب المترجمة)

#### **مثال )التوثيق في نهاية الفقرة(:**

........................................................................................................)هاالهان و كوفمان، 2٠٠8/2٠٠7(.

.(Piaget & Inhelder, 1966/1969)....................................................................................................

الأس التحاكين <u>وس</u>ي تناثر الزنيئا الذاتي النسابين

### **-6 في حالة توثيق هيئة / مجموعة مؤلفين )جامعة، منظمة، جمعية، مؤسسة، شركة....،(**

 **في املرة األولى: اسم الهيئةكامال]اختصار االسم[، )السنة(............................النص....................**

 **املرة الثانية: ا)السنة( ................ اسم الهيئةمختصر .....................النص.............................**

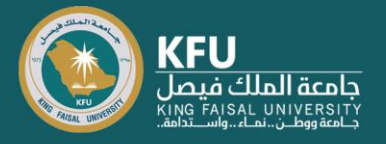

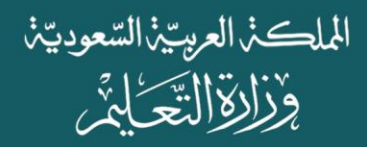

#### <mark>مثال(التوثيق في بداية الفقرة):</mark>

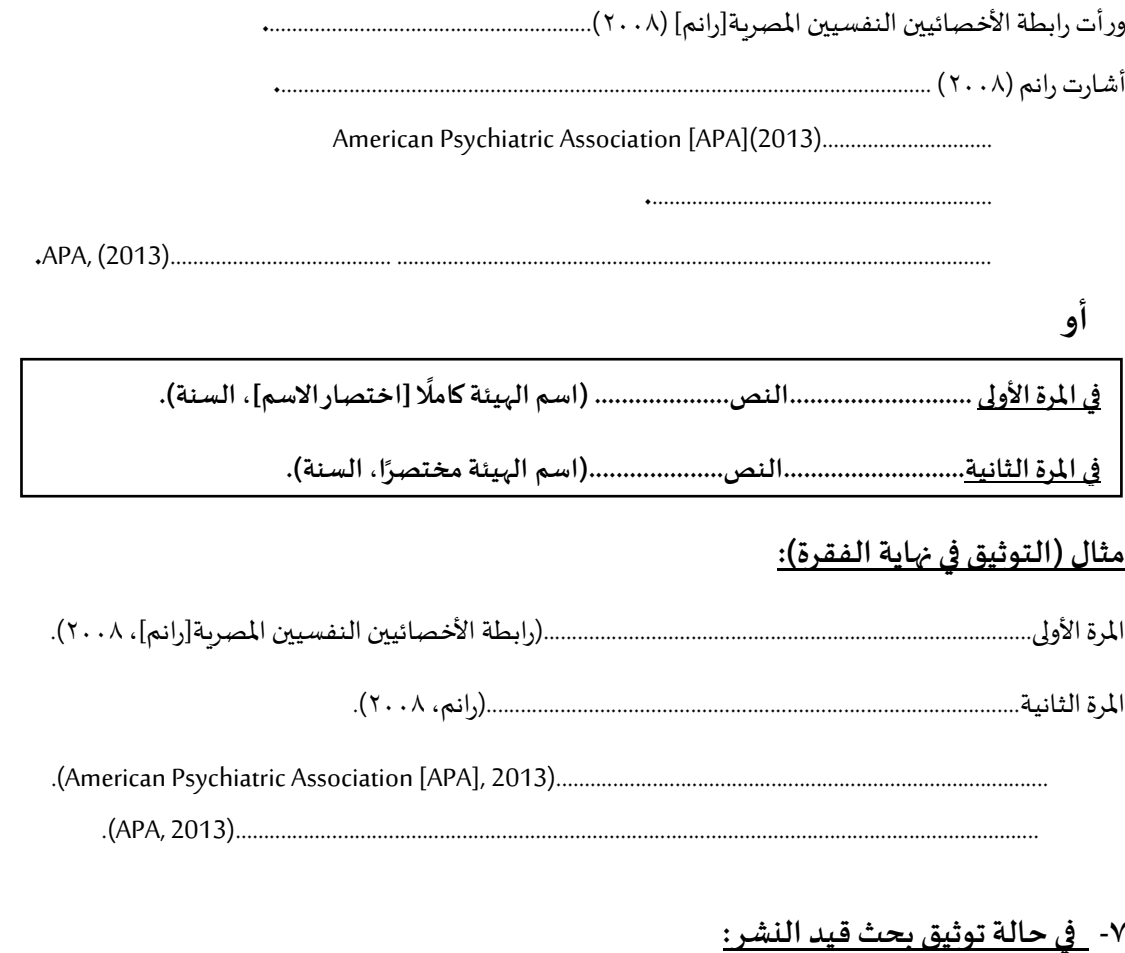

**االسم األخير للمؤلف )قيد النشر(...........................النص....................**

### **مثال )التوثيق في بداية الفقرة(:**

وذكر الخطيب )قيد النشر( ............................................................................................................... **.**

**.** ........................................... Pachur and Scheibehenne (in press) باشوروشيبهين من كل وأكد

**...........................النص................... )االسم األخير للمؤلف، قيد النشر(.**

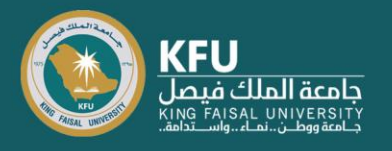

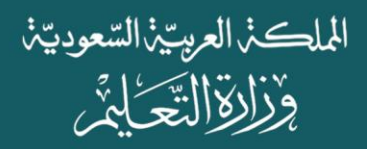

# **مثال )التوثيق في نهاية الفقرة(:**

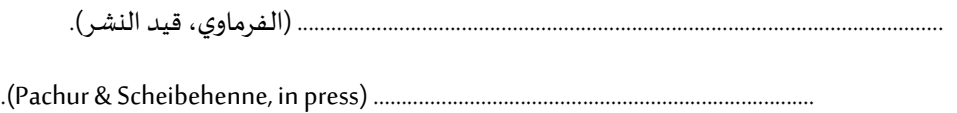

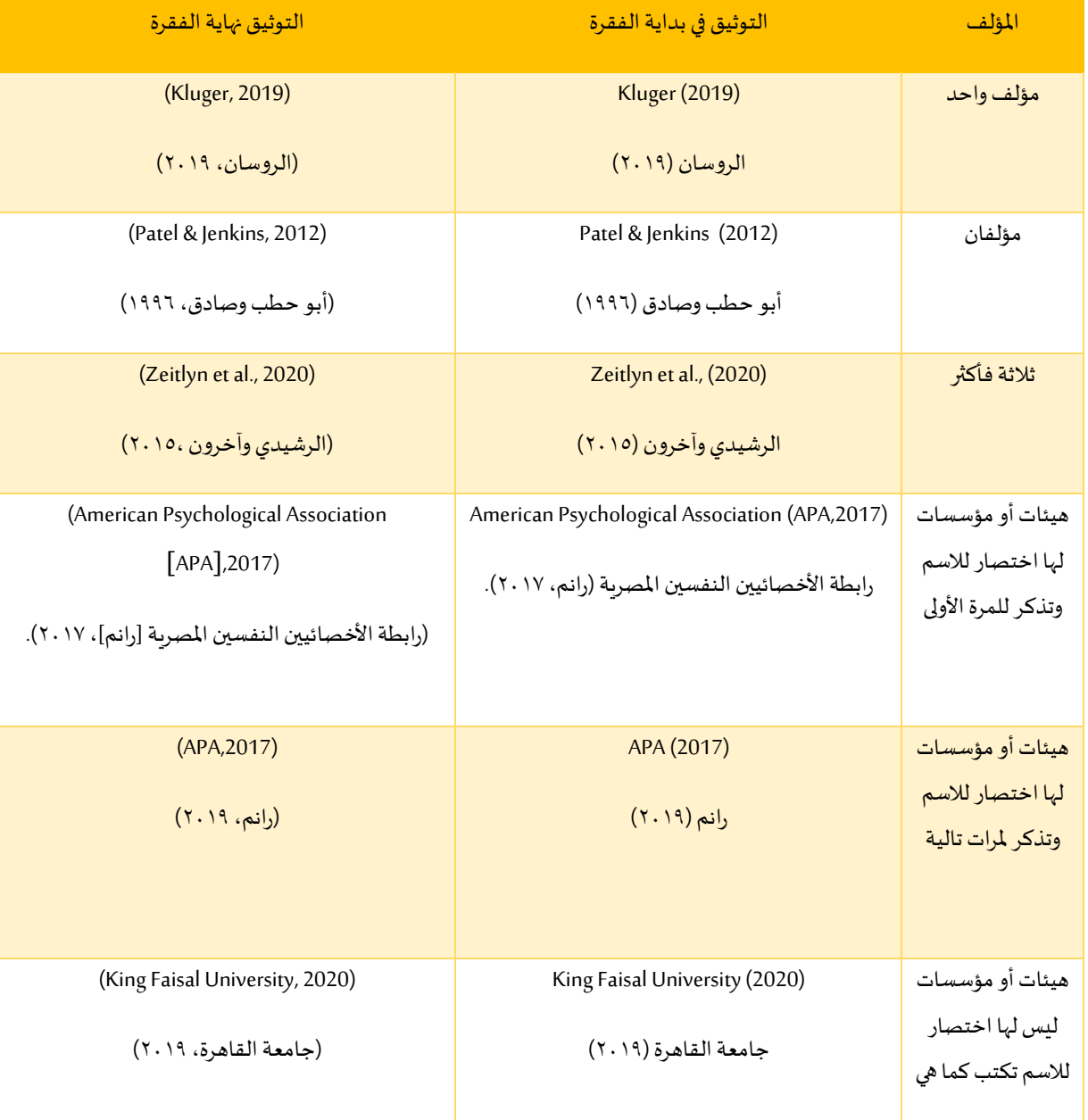

### **جدول )1( تلخيص ألنماط التوثيق األساسية داخل املتن**

كَرَابُيَّانَ إِعْمَالِكَ وَيُصِّبُنَا يُبْزَالِنَّيْ يَأْتِيَا إِلَيْهِ لَهَدَيْ

.<br>ج**امعة الملك**<br>تبعه:بسبب

الملكذ العربيذ السعوديذ وَذَارَةَ التَّحَـٰلَّمِّ

#### **ثاني ا-التوثيق في قائمة املراجع:**

وبقصد بالتوثيق في قائمة المراجع هـو كتابـة كافـة المراجـع (كتـب، بحـوث، مـؤتمرات، مجـلات علمية، ....إلخ) التي استند إليها الباحث وذكرها في متن بحثه أو رسالته، وترتيبها ترتيبًا أبجديًا وفق الآلية  $\ddot{\cdot}$  $\frac{1}{1}$ املتبعة في اإلصدار السابع من دليل النشر العلمي -7APA.

**أ. توثيق الكتب:**

**-1 في حالة توثيق كتاب ملؤلف واحد**

**االسم األخيرللمؤلف، االسم األول. )السنة(. عنوان الكتاب. )ط.رقم الطبعةإن وجدت(. الناشر.**

#### **مثال:**

جابر ، شريف. (٢٠١٠). *مهارات مخاطر الطريق للأطفال التوحديين*. مكتبة الأنجلو المصرية. القريطي، عبد المطلب. (٢٠١١). *سيكولوجية ذوي الاحتياجات الخاصة وتربيتهم* (ط ٥). مكتبة الأنجلو املصرية.

Espire, M. & Gilford, R. (1983). The basic neurology of speech and language. Blackwell Scientific Publications.

Smith, T. (2020). The citation manual for students: A quick guide. Wiley.

**-2 في حالة توثيق كتاب ملؤلفين** 

الاسـم الأخيدرللمؤلـف الأول، الاسـم الأول للمؤلـف الأول.، والاسـم الأخيدرللمؤلـف الثـاني، الاسـم الأول **للمؤلف الثاني. )السنة(. عنوان الكتاب. )ط.رقم الطبعةإن وجدت(. الناشر.**

**مثال:** 

الفرمـاوي، حمـدي.، ورضـوان، وليـد. (٢٠٠٤). *الميتامعرفيــة: بـين النظريــة والبحـث*. مكتبــة الأنجلــو املصرية.

Ysseldke, J. & Alyozzine, B. (1995). Special education practical approach for teacher. Toronto Palo alto.

**-3 في حالة توثيق كتاب لثالثة مؤلفين أو أكثر** 

**االســـم األخيـــر للمؤلـــف األول، االسـ ـ ـم األول للمؤلـ ـ ـف األول،واالســـم األخيـــر للمؤلـــف الثـــاني، االســـم األول للمؤلـــف الثـــاني،. وهكـــذا حتـــ االســـم األخيـــر للمؤلـــف العشـــرين، االســـم األول للمؤلـــف العشـــرين )السنة(. عنوان الكتاب. )ط.رقم الطبعةإن وجدت(. الناشر.**

<u>ry Jelini (2019) Marcel (2019)</u>

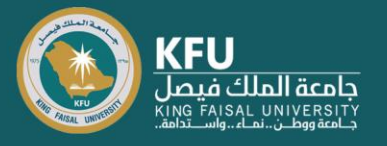

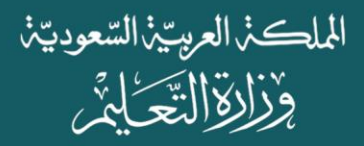

أبت تو هشت تيمة، أحمت تد،.والقت تو، عبت تد املت تنعم،.وعبت تد البت تاري،مت تاهر،.ويوست تف، ناصت تر. )2٠٠4(. التت تدريس لذوي االحتياجات الخاصة. مكتبة املتنبي.

Smith, T., Williams, B. M., & Streefkerk, R. (2020). The citation manual for students: A quick guide. Wiley.

Ysseldke, J. & Alyozzine, B. (1995). Special education practical approach for teacher. Toronto Palo alto.

**-4 في حالة توثيق فصل في كتاب**

**االسـم األخيـر للمؤلـف، االسـم األول. )السـنة(. عنـوان الفصـل بالكتـاب. فـياالسـم األول للمحـررثـم االسـم األخيـر للمحرر)محرر(، عنوان الكتاب)ص ص رقم الصفحة-رقم الصفحة(. الناشر.**

#### **مثال:**

خليل، محمد. (٢٠٠٠). استمارة المستوى الاجتماعي الاقتصادي الثقافي المطور للأسرة المصرية. في محمد خليل (تحرير)، *سيكولوجية العلاقات الأسرية* (ص ص 710-٣٢٥). دار قباء للطباعة والنشر والتوزيع.

Sherren, K. (2006). Pillars of society: The historical context for sustainability and higher education in Australia. In W. Filho& D. Carpenter (Eds.), Sustainability in the Australasian university context (pp. 11-32). Peter Lang.

### **-5 في حالة توثيق كتاب مترجم**

**االسم األخير للمؤلف، االسم األول. )السنة(. عنوان الكتاب املترجم )االسم األول للمترجم ثم االسم األخير، مترجم،ط.رقم الطبعةإن وجد(. الناشر)تاريخ نشرالكتاباألصلي(.** 

#### **مثال:**

ساندرز، روي. (٢٠١٣). *كيف تتكلم مع الأهل عن التوحد* (مايكل رأفت وايربن خليل، مترجم). مكتبة دار الكلمة )الكتاب األصلي نشر في 2٠12(.

Ylinen, J. (2008). Stretching therapy: For sport and manual therapies (J. Nurmenniemi, Trans.). Churchill Livingstone. (Original work published 2002).

#### **-6 في حالة توثيق كتابين ملؤلف واحد في نفس السنة**

**االسم األخير للمؤلف، االسم األول. )السنةأ(. عنوان الكتاب. )ط.رقم الطبعةإن وجدت(. الناشر.**

**االسم األخيرللمؤلف، االسم األول. )السنةب(. عنوان الكتاب. )ط.رقم الطبعةإن وجدت(. الناشر.**

5456

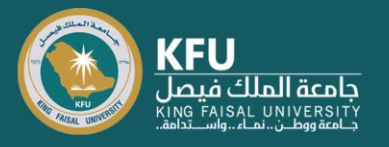

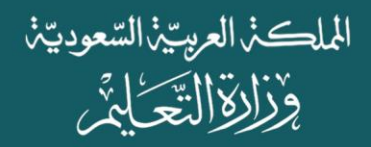

جابر ، شريف. (٢٠١٤أ). *طريقة برايل للمكفوفين دليل الآباء والمعلمين*. مكتبة الأنجلو المصرية. جابر ، شريف. (٢٠١٤ب). *متلازمة آسبرجر: الأسباب-الخصائص-التشخيص-أساليب التدخل*. عالم الكتب. Smith, T. (2020). The citation manual for students: A quick guide. Wiley.

Smith, T. (2020). The citation manual for students: A quick guide (2nd ed.). Wiley.

**-7 في حالةتوثيق كتاببدون مؤلف**

**عنوان الكتاب)السنة(. )ط.رقم الطبعةإن وجدت(. الناشر.**

**مثال:**

ع*لم النفس العام*. (١٩٥٢). المطبعة الوطنية.

Higher education in Australia: The facts. (2004). Business/Higher Education Round Table.

# **ب. التوثيق في حالة املجالت العلمية: -1 في حالة توثيق بحث ملؤلف واحد**

**االســم األخيــر للمؤلــف، االســم األول. )السـ ـنة(. عنــوان البحــث. اســم املجلــة، املجلد)العـ ـدد(،رقـ ـم الصـ ـفحة- الصفحة. التعريف الرقمي DOI للبحث إن وجد.**

#### **مثال:**

محمد، عـادل. (٢٠١٠). فعاليـة برنـامج تـدرببي لألعـاب مشـتقة من مقيـاس سـتانفورد بينيـه في تنميـة الحصـيلة اللغوية وتحسين الاستخدام الاجتماعي للغية للدى الأطفال ذوي اضطراب التوحد. *مجلية الطفولية* و*التربية*، 2(٥)، ١٧-٧١.

Andreff, W. (2000). The evolving European model of professional sports finance. Journal of Sports Economics, 1(3), 257–276. https://doi.org/10.1177/152700250000100304.

**-2 في حالة توثيق بحث ملؤلفين**

الاسـم الأخير للمؤلـف الأول، الاسـم الأول للمؤلـف الأول.، والاسـم الأخير للمؤلـف الثـاني، الاسـم الأول مـن **للمؤلف الثاني. )السنة(. عنوان البحث. اسم املجلة )العدد(،رقم الصـفحة-الصـفحة. التعريـف الرقمـي DOI للبحث إن وجد.**

<u>XXXIVIAN XXXXXXXXXXX</u>

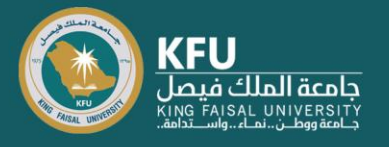

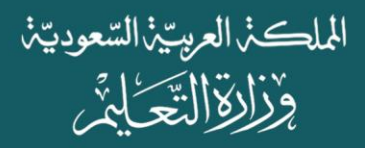

محمد، عادل.، وشربت، أشرف (٢٠٠٨). فعالية برنامج علاجي للأنشطة الموسيقية المتنوعة في تح*س*ين م*س*توي النمو اللغوي للأطفال التوحديين. *المجلة العلمية لكلية التربية*، ٢٤(١)، ٨٤-١٢٦.

Andreff, W., & Staudohar, P. D. (2000). The evolving European model of professional sports finance. Journal of Sports Economics, 1(3), 257–276. https://doi.org/10.1177/152700250000100304.

#### **-3 في حالة توثيق بحث قيد النشر**

Pachur, T., & Scheibehenne, B. (in press). Unpacking buyer-seller differences in valuation from experience: A cognitive modeling approach. Psychonomic Bulletin & Review.

**ج. في حالةتوثيق رسالة جامعيةماجستيرأودكتوراه غيرمنشورة:**

#### **مثال:**

الاسم الأخير للمؤلف، الاسم الأول. (سنة الن*شر*). *عنـوان الرسـالة* [رسـالة دكتـوراه أورسـالـة ماجسـتير غير **منشورة[. اسم الجهةاملانحةللدرجةالعلمية.**

جـاد الـرب، أحمـد. (٢٠٠٧). *السلوك الفوضوى وعلاقتـه ببعض ا*لمتغيرات *النفسـية لـدي عينـة من الأطفـال* المتخلفين عقليًا القـابلين للـتعلم في المرحلـة الـعمريـة (٩-٢ ١) سـنة ومـدى فـعاليـة التـدخل الـعلاجي في خفضه**]**أطروحةدكتوراه يرمنشورة**[**. جامعة حلوان.

الهواري، أريج. (٢٠١٥). أثير عناصر التسوق الإلكتروني في مستوى رضا عملاء البنيوك التجارية العاملة في ج*نوب المملكة الأردنية الهاشمية* [رسالة ماجستير غير منشورة]. جامعة مؤتة.

Harris, L. (2014). Instructional leadership perceptions and practices of elementary school leaders [Unpublished doctoral dissertation]. University of Virginia.

#### **في حالةتوثيق رسالة علميةمن قواعد البيانات**

Hollander, M. M. (2017). Resistance to authority: Methodological innovations and new lessons from the Milgram experiment (Publication No. 10289373) [Doctoral dissertation, University of Wisconsin–Madison]. ProQuest Dissertations and Theses Global.

#### **في حالةتوثيق رسالة علىالنتولكن ليس فيقاعدة البيانات**

Hutcheson, V. H. (2012). Dealing with dual differences: Social coping strategies of gifted and lesbian, gay, bisexual, transgender, and queer adolescents [Master's thesis, The College of William & Mary]. William & Mary Digital Archive. https://digitalarchive.wm.edu/bitstream/handle/10288/16594/ HutchesonVirginia2012.pdf

Anderson, J. (2009). Formative evaluation of a summer social skills program. [Unpublished doctoral thesis]. The State University of New Jersey.

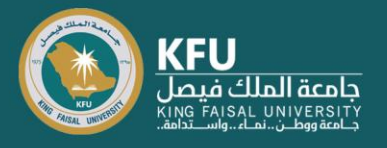

Johnson, M. (1996). Reading recovery: Early intervention. [Unpublished master's thesis]. University of South Carolina.

**د. في حالةتوثيق أوراق وملصقاتاملؤتمرات:**

#### **مثال:**

**االسم األخيرللمؤلف، االسم األول. )سنة النشر، الشهر، اليوم(. عنـوان البحـث]بحـث أو ملصـق مقـدم[. اسـم املؤتمر، مكان انعقاد املؤتمر.** 

#### **مثال:**

صتتتتتتتتتتديق، عتتتتتتتتتتزة. )،2٠٠9 ا ستتتتتتتتتتطس 21-19(. نوعيتتتتتتتتتتة الحيتتتتتتتتتتاة وستتتتتتتتتتمات ال خصتتتتتتتتتتية لتتتتتتتتتتدف طلبتتتتتتتتتتة الجامعتتتتتتة]بحتتتتتتث[. املتتتتتتؤتمر اإلقليمتتتتتتي األول لقست ت ت ت ت تم علت ت ت ت ت تم الت ت ت ت ت تنفسبجامعتتتتتتة القتتتتتتاهرة، القتتتتتتاهرة، مصر. صتتتتتتتديق، عتتتتتتتتزة. )،2٠12 ابريتتتتتتتتل 11-9(. دورالنت <sup>ت</sup> <sup>ت</sup> <sup>ت</sup> <sup>ت</sup> <sup>ت</sup> <sup>ت</sup> توع والتقيت <sup>ت</sup> <sup>ت</sup> <sup>ت</sup> <sup>ت</sup> <sup>ت</sup> <sup>ت</sup> تيم املعرفت <sup>ت</sup> <sup>ت</sup> <sup>ت</sup> <sup>ت</sup> <sup>ت</sup> <sup>ت</sup> تيفت <sup>ت</sup> <sup>ت</sup> <sup>ت</sup> <sup>ت</sup> <sup>ت</sup> <sup>ت</sup> تيأست <sup>ت</sup> <sup>ت</sup> <sup>ت</sup> تت <sup>ت</sup> تاليبمواجهت <sup>ت</sup> <sup>ت</sup> <sup>ت</sup> <sup>ت</sup> <sup>ت</sup> <sup>ت</sup> تهموقت <sup>ت</sup> <sup>ت</sup> <sup>ت</sup> <sup>ت</sup> <sup>ت</sup> <sup>ت</sup> تف االمتحتتتتتتان ]ورقت ت ت ت ت تةتت ت ت ت ت تم عرضت ت ت ت ت تها[. علت ت ت ت ت تم الت ت ت ت ت تنفسواإلمكانيت ت ت ت ت تاتاإليجابيت ت ت ت ت تةلت ت ت ت ت تدف اإلنست ت ت ت ت تان العربت ت ت ت ت تي، القاهرة، مصر.

Chasman, J., & Kaplan, R. (2006, June 15-17). The effects of occupation on preserved cognitive functioning in dementia<sup>[Poster presentation]. Excellence in clinical practice, 4th Annual Conference of the American</sup> Academy of Clinical Neuropsychology, Philadelphia, USA.

Draper, P., & Harrison, S. (2013, July 1-3). Artistic research training in music: Perspectives on pedagogy, higher degrees and professional practice [Paper presentation]. EDULEARN13: 5th international conference on education and new learning technologies, Barcelona, Spain.

#### **في حالة توثيق جلسة في مؤتمر:**

Fistek, A., Jester, E., & Sonnenberg, K. (2017, July 12–15). Everybody's got a little music in them: Using music therapy to connect, engage, and motivate [Conference session]. Autism Society National Conference, Milwaukee, WI, United States. https://asa.confex.com/asa/2017/webprogramarchives/Sessi on9517.html.

# **ه. في حالةتوثيق صحيفةورقية:**

**االسم األخيرللمؤلف، االسم األول. )سنة النشر، الشهر اليوم(. عنوان املقالة. اسم الصحيفة. رقم الصفحة.**

#### **مثال:**

فريد، سامي. (٢٠٠٩، يناير ٩). ماذا يتبقى؟ فن الحوار بين الشرق والغرب. *جريدة الأهرام*، ١١.

لَّذَارَ الْخَلَالَ وَكَكَّنَا يُذَالِّذُ الْمُنْتَأْمَلُوا الْجَايَدُينَ

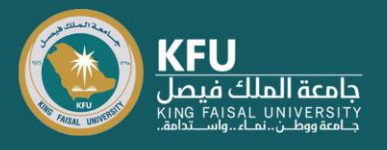

الملكذ العربيذ السعوديذ وذارةالتَّحَلَّهُ

Schultz, S. (2005, December 28). Calls made to strengthen stet energy policies. The Country Today. 1-2.

**و. في حالة توثيق صحيفة الكترونية:**

**االسـم األخيـرللمؤلـف، االسـم األول. )سـنة النشـر، الشـهر اليـوم(. عنـوان املقالـة. اسـم الصـحيفة.رابـط املوقـع اإللكتروني.**

**مثال:**

محرق، مروج. (٢٠٢١، مارس ١٧). لماذا تطبق الإجراءات الاحترازية مع اللقاح. *الوطن*. <https://www.alwatan.com.sa/article/1071464>

Scott, S. (2019, December 19). Australia is again set to swelter, so how does extreme heat affect your health. ABC News. https://www.abc.net.au/news/2019-12-19/heatwave-health-effects-medicaldangers-of-high-temperature/11811910.

**ز. في حالة توثيق املنظمة:**

**املنظمة. )سنة النشر(. عنوان الكتاب. الناشر.**

**مثال:**

الأمانية العامية للتربيية الخاصية. (١٤٢٢). *القواعد التنظيمية لمعاهد وبرامج التربيية الخاصية التابعية ل*وزارة املعارف. مطابع األمانة العامة للتربية الخاصة.

مركز أطلس العالمي للدراسات والأبحاث. (٢٠٠٢). *قاموس أطلس الموسوعي*. دار أطلس للنشر .

مركز الأهرام للترجمة والنشر. (١٩٨٧). *معجم مصطلحات الحاسبات الإلكترونية*. مؤسسة الأهرام.

The CORE Team. (2017). The economy: Economics for a changing world. Oxford University Pres

# **-6قواعد عامة عند كتابة قائمة املراجع**

هناك مجموعة من القواعد العامة يجب أن يراعيها الباحث عند كتابة قائمة المراجع الخاصة ببحثه أو رسالته، وهي:

- -1 أن توضع قائمة املراجع في نهاية البحث أو الرسالة العلمية.
- ٢- أن تكون المراجع التي تتضمنها تلك القائمة متضمنة لكل المراجع الموجودة بالمتن.
	- ٣- أن تكون المراجع حديثة في غالبيتها قدر الإمكان.

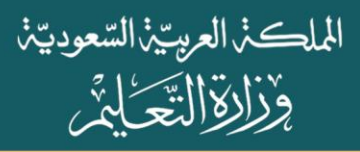

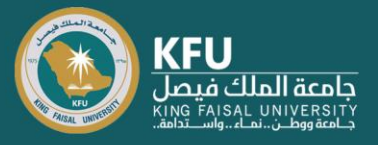

- ٤- أن تكون هذه المراجع متنوعة وأصيلة قدر الإمكان وليست ثانوية.
- -٥ أن تكون تلكاملراجع جيدة التوثيق،وأن يراعى في التوثيق Style APA.
- ٦- أن تبدأ قائمة المراجع في صفحة جديدة بمعنى ألا نكمل بها أي صفحة لأنها ليست نقطة كأي نقطة في البحث.
- -7 ينبغي أن تكون هذه الصفحةبعنوان "املراجع"ويجبأن يكون هذا العنوان فيمنتصف الستطر، وفي حالـة وجـود مراجـع عربيـة وأخـرى أجنبيـة نبـدأ بكتابـة المراجـع العربيـة أولًا يليهـا المراجـع  $\frac{1}{\epsilon}$ الأحنسة.
- ٨- تتم كتابة المراجع العربية والأجنبية بدون ترقيم، كما ترتب هجائيًا دون الاهتمام بـ (ال) في بداية  $\ddot{\mathbf{z}}$ االسم في املراجع العربية.
	- ٩- المراجع العربية جميعها تكون بمحاذاة اليمين، والمراجع الأجنبية جميعها بمحاذاة اليسار.
- ١٠- لا توجد مسافات قبل علامات الترقيم (النقطة، الفاصلة، علامة الاستفهام....إلخ). بل تكون املسافة بعدها.
- ١١- في نهاية كل مرجع نضع نقطة ( . ) عدا المراجع التي تنتهي بروابط الكترونية لا نضع بعدها نقطة.
	- 12 عند وجود مرجعين لنفس المؤلف (ترتب من الأقدم إلى الأحدث).
- -13 عند وجود مرجعين لنفس املؤلف ونفس السنة )ترقم أ،ب( إذا كانت املراجع باللغة العربية، و) ,A B )إذا كانت املراجع باللغة اإلنجليزية.
	- ١٤- في حالة إذا كان المرجع منشور في أكثر من دار نشر، يكتب عند توثيقه جميع دور النشر.
- ١٥- توضع النقاط (.) بين نهاية عناصر المرجع فقط (اسم المؤلف. السنة. عنوان الكتاب. الناشر)، بينما توضع الفواصل (،) بين أجزاء العنصر الواحد، مثل (أبو هشيمة<u>،</u> أحمد.).

# **ثالثا:كتابةاملشروعاتالبحثية)تصورمقترح(**

- -1 **العنوان:**
- عنوان البحث باللغة العربية: يجب أن يلختص العنتوان الفكترة الرئيستية للبحتث، بطريقتة تجتذب القراء وأن يكون موجزًا للموضوع الرئيسي للبحث وبجب أن يحدد المتغيرات أو القضايا النظرية  $\ddot{\cdot}$ قيد البحث والعلاقة بينها. وعلى الرغم من عدم وجود حد محدد لطول العنوان في APA Style،  $\mathbf{r}$ إلا أنه يجب أن يكون مركزاً وموجزاً.  $\mathbf{r}$

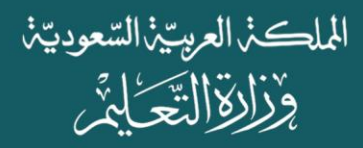

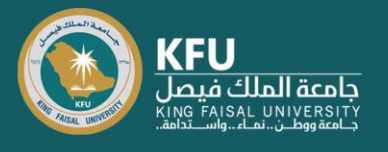

- تجنب الكلمات التي تزبد من طول العنوان ولا فائدة منها، مثلا لا تضع كلمات مثل "المنهج" و "النتائج" في العنوان، كذلك كلمة"دراسة" أو"دراسةتجريبية عن....".
- عنوان البحث باللغة الإنجليزية: وعند كتابة عنوان البحث باللغة الإنجليزية يجب أن يكون عنوان البحث title case ، بخط غامق، وفي المنتصف.
	- وفي النصف العلوي من صفحة العنوان.
	- -2 **امللخص باللغة العربية )ال يزيد عن 250 كلمة(.**
- اكتب عنوان "الملخص" بخط غامق أعلى الصفحة، وأكتب الملخص في شكل فقرة تكتب فيها عناوين الأجزاء المتضمنة في البحث (الهدف، المنهج وما يتضمنه من: المشاركون، الأدوات، النتائج المتوقعة).
- استخدم الأفعال بدلاً من الأسماء والكلام المبنى للمعلوم بدلًا من المبني للمجهول (على سبيل  $\frac{1}{2}$  $\tilde{\mathbf{v}}$ المثـال قـل "تـم البحـث أو بحثنـا " بـدلاً من "البحـث في"، "وعرضـنا للنتـائج" بـدلاً من "تـم عـرض Ĺ  $\tilde{\mathbf{v}}$ النتائج"
- استخدم زمن المضارع لوصف النتائج التي تم التوصل إليها، واستخدم الزمن الماضي لوصف كيفية تناول المتغيرات أو قياسها.
- الإيجاز: كن موجزًا، واجعل كل جملة غنية بالمعلومات، خاصة الجملة الافتتاحية. ابدأ الملخص  $\ddot{\cdot}$ بأهم النقاط، لا تشغل مساحة بتكرار العنوان، قم بذكر أهم أربع أو خمس مفاهيم، والنتائج وما تتضمنه. استخدم كلمات محددة في امللخص والتي تعتقد أنها تفيد من يطلع عليها.
- *الكلمات المفتاحية*: هي كلمات أو عبارات أو اختصارات تصف أهم جوانب ورقتك البحثية يتم استخدامها للفهرسة في قواعد البيانات ومساعدة المهتمين للوصول إلى بحثك، وبوضع من ثلاث إلى خمس كلمات مفتاحية، اكتب عنوان "الكلمات المفتاحية " (بخط مائل) في سطر واحد أسفل الملخـص، مـع تـرك مسـافـة (٠,٠٥) بوصـة، وفي الإنجليزيـة يكتـب بـأحرف صـغيرة، يفصـل بينهـا فاصلة، يمكن كتابة الكلمات املفتاحية بأي ترتيب.

**امللخص باللغة اإلنجليزية )ال يزيد عن 250 كلمة(.** 

تكتب كلمه الملخص Abstract يكون title case، وبترجم نفس الملخص العربي بدقة ليعبر عن نفس املضمون.

-3 **املقدمــة**: فت تيمقدمت تةالدراست تةيتتتم توضتتيح ستتياقات الدراست تةوالتمهيت تد لهت تامتتن ختتالل شتترح جوانتتب موضوع الدراسـة وتوضيح مـدي المشـكلة ومـا تتضـمنه مـن جوانـب نظريـة أو عمليـة، أو التطبيـق .<br>المحتمل لها، مع إيضاح أي من مفاهيم أو متغيرات بحثك خضعت م*س*بقًا للدراسة وما أسفرت عنه تلك الدراسات من نتائج (متعارضة، أو ما بها من قصور ...وكذلك أهم القضايا الرئيسية والخلافات

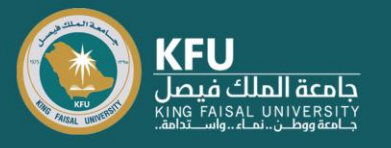

في وجهات النظر، والأطر النظرية، مع توضيح القيود أو الفجوات المعرفية أو الاحتياجات العملية ملثل هذه الدراسة.

وكيف يختلف بحثك عن الأبحاث السابقة، ثم أعرض للمشكلة موضع الاهتمام (أي أعرض للموضوع بوجه عام وتتدرج في العرض لتصل للمشكلة موضع االهتمام(.

- -4 **تساؤالت البحث**: يتم صيا ة أسئلةالبحث لتعبر عن مشكلة البحث.
- -٥ **هـدف البحـث**: حتدد أهتداف البحتث بوضت وبطريقتة تتستق متع تستايالت البحتث وأستاليب التحقتق منها.
- -6 **أهمية البحث**: األهمية النظرية )أي ما سيضيفه البحث من معلومات إلى األدبيات واملعرفة فتي مجتال التخصص) والأهمية التطبيقية (ما يترتب على نتائج البحث من عمل برامج إرشادية مثلًا، أو تطبيق النتائج في مجال التعليم....).
- -7 **اإلطارالنظـري** )مفتاهيم البحتث(:وفيتهيتتم تنتاول كتل مفهتوم متن مفتاهيم البحتثمتن حيتثالتعريتف، والتمييز بينه وبين أي مفاهيم مشابهه، وعلاقة المفهوم بالعديد من المتغيرات خاصة المتغيرات موضع الدراسة، والأطر النظرية المفسرة للمفهوم، وبعد عرض المفاهيم حاول الربط بينها.
- -8 **الدراسات السابقة:** )يتم عرض الدراسات السابقةبشتكل ستردي(متعتحديتد العالقتاتوالتناقضتات والفجوات في الأدبيات، واقتراح الخطوات لحل المشكلة، مع صياغة فروض البحث. وبمكن ترتيب الدراسات السابقة بطرق مختلفة، على أساس التشابه في المفاهيم أو ارتباطها بأطر نظرية محل الاهتمام، مع توضيح وجه الشبه بين الدراسات وبعضها البعض في المنهج، أو التطور التاريخي للمجال.

-9 **املـنه** : وصتف كامتل لكتل خطتوة متن خطتوات املتنهج، بمتا فتيذلتكتفاصتيل حتول املشتاركون واألدوات المستخدمة والإجراءات المتبعة (والتي يجب أن تكون كافية لتمكن الآخربن من إعادة البحث) وبيان كامل لتصميم البحث، وبيانات حول حماية المشاركين.

-1٠ **النتــائج ومناقشــ ها**: وهنتتا يتتتم توضتتيح األستتاليب اإلحصتتائيةاملستتتخدمة، وعتترض النتتائج ووصتفها. ومناقشـة النتـائج: وذلك بعـرض ملخـص لنتـائج الدراسـة، وتقـديم تفسـيرها في ضـوء الدراسـات السـابقة والأطر النظرية المفسرة لها.

- -11 **الصعوبات والتحديات واآلثار املترتبة عليها.**
	- -12 **حدودالدراسة.**
	- -13 **بحوث مقترحة.**
	- ء .<br>١٤- المراجع العربية (وفقًا APA7).
	- ه ١ المراجع الأجنبية (وفقًا APA7).

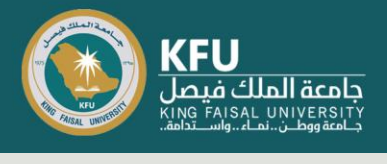

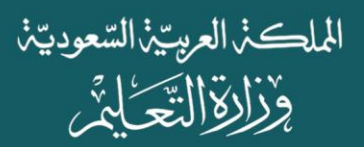

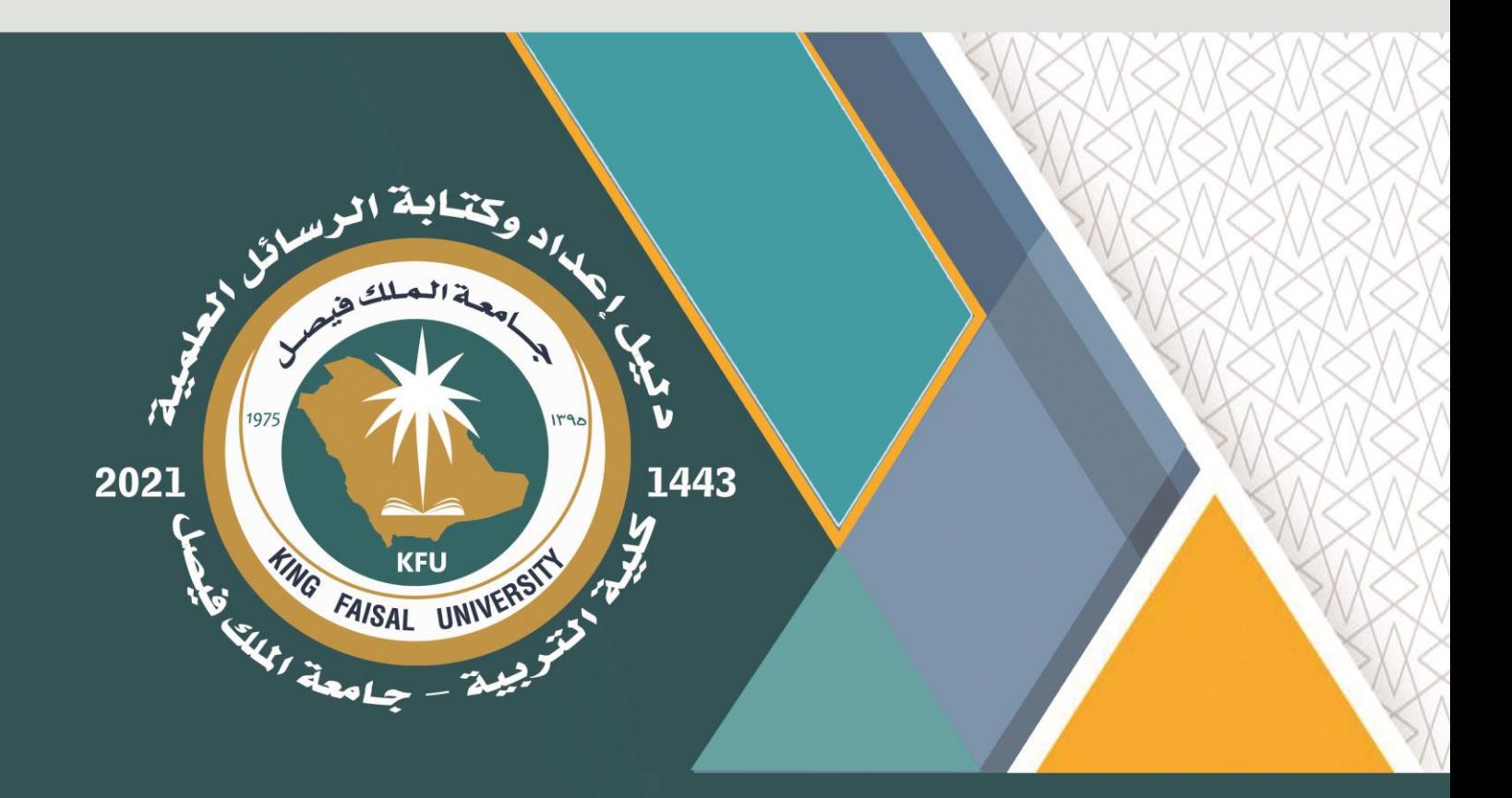

# Designed by Dr. Yasser Fadl **(**

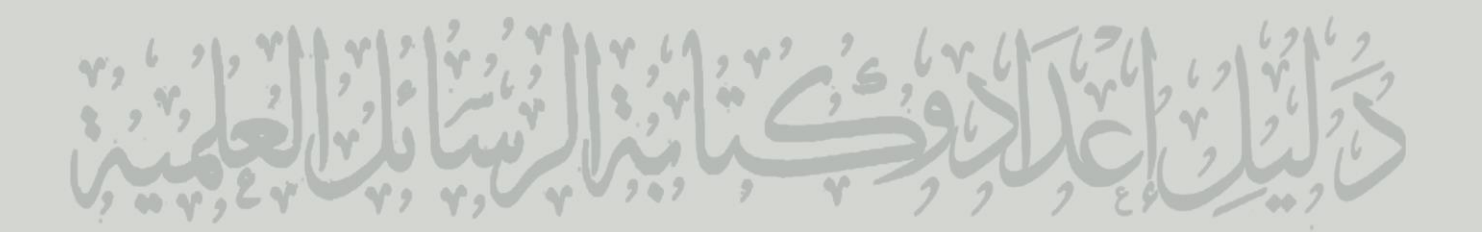